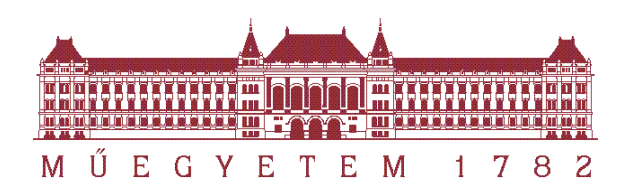

Budapesti Műszaki és Gazdaságtudományi Egyetem Villamosmérnöki és Informatikai Kar

TDK DOLGOZAT

# Akusztikai térszámítás PML módszerrel

*Készítette:* Olteán Bence IV. Villamosmérnök Bsc

*Konzulens:* Rucz Péter

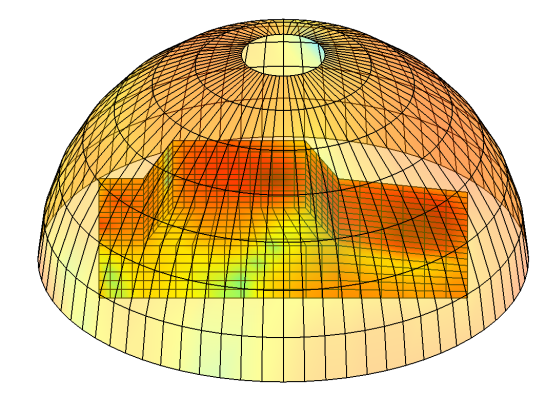

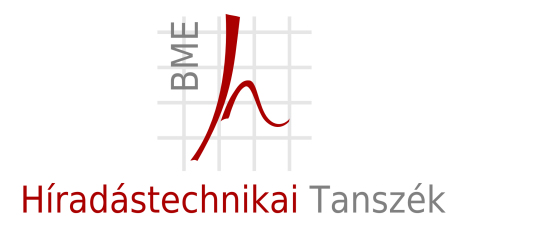

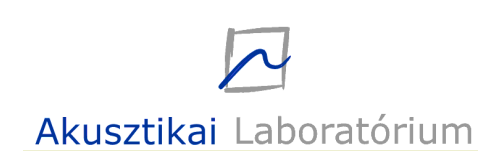

Budapest, 2011.

#### Kivonat

Akusztikai térszámítási problémák számítógépes megoldására igen gyakran alkalmazott technika a végeselem módszer. A végeselem módszer (FEM - Finite Element Method) véges tartományon felírt parciális differenciálegyenletek és a hozzájuk tartozó peremfeltételek általános numerikus megoldási módja, amely önmagában azonban csak zárt térrészek modellezésére használható. Számos akusztikai probléma megoldásánál szükség van nyílt téri hullámterjedés szimulációjára, ezért a nyílt terekre való kiterjesztésnek többféle módját is kifejlesztették. Mivel a végeselem számítások elvégzéséhez véges tartományra van szükség, ezért az egyik lehetséges megoldás a végtelen tartomány csonkítása, és a fizikai tartomány körülvétele egy mesterséges határfelülettel. A mesterséges peremhez egy vékony réteget illesztünk, amelyen belül az egyenletek úgy módosulnak, hogy a réteg elnyelje a kifelé haladó hullámokat.

Ez a dolgozat az egyik lehetséges megoldást mutatja be, a PML (Perfectly Matched Layer – tökéletesen illesztett réteg)<sup>1</sup> megvalósítását MATLAB környezetben. A PML-ben a hullámegyenlet módosított, anizotrop alakját állítjuk fel, amely biztosítja a rétegben terjedő hullámok fokozatos csillapodását. A fizikai tartományból kifelé haladó hullám reflexió nélkül érkezik a rétegbe, majd fokozatosan csillapodik. A réteg külső határán reflektálódik és tovább csillapodva halad vissza, majd mire újra a fizikai tartomány határához érkezik, a csillapított hullám már túl gyenge ahhoz, hogy bármilyen hibát okozzon.

A TDK dolgozat keretében bemutatom az egy-, két- és háromdimenziós PML analitikus és diszkretizált alakjainak meghatározását, majd implementálását és tesztelését MATLAB környezetben. A megvalósított PML-t két alternatív megoldási módszerrel is összehasonlítom, mind a számítási sebesség, mind a közelítés hibája szempontiából. A fent alkalmazott és a vonatkozott irodalomban is bemutatásra kerülő formula csak egyszerű felületű tartományok esetén használható könnyen, ezért kidolgoztam egy olyan megoldást, amely a PML globális helykoordinátáktól függő csillapításfüggvényei helyett egyetlen lokális csillapításoperátort használ. A transzformáció segítségével tetszőleges alakú felület köré vont réteg könnyen kezelhető. A PML globális és lokális megvalósítását is beépítettem a Híradástechnikai Tanszék által fejlesztett Nihu MATLAB toolboxba, valamint kifejlesztettem egy olyan függvénycsaládot, amelyek segítségével tetszőlegesen paraméterezhető PML réteg építhető és kezelhető. A szimulált és a valós akusztikai tér összehasonlításához egy mérést végeztem, melynek során egy gépkocsi modell felületén hoztam létre gerjesztést és süketszobában mértem mind a felületen létrejövő gyorsulást, mind a modellt körülvevő térrész egyes pontjaiban a hangnyomás-értékeket. Ezek után a lesugárzott mért és szimulált nyomásteret összehasonlítottam egy félgömb felületen.

<sup>&</sup>lt;sup>1</sup>A magyar nyelvű irodalomban nincs még meg a PML bevett fordítása, ezért a továbbiakban a PML rövidítést használom.

#### Abstract

Acoustic scattering problems are often solved numerically by means of the finite element method. The Finite Element Method (FEM) is a general computational technique for finding approximate solutions of partial differential equations, but in itself it can only be used in finite computational domains. A significant subset of acoustic scattering and radiation problems needs to be simulated with open boundaries, which involved the development of various extensions that intend to make the method capable of treating infinite domains. Since finite element calculations can only be performed in finite computational domains, one possible solution is to truncate the infinite region and set up an artificial boundary that encloses the region of interest. Then onto this imaginary surface a narrow layer is attached, in which the governing equations undergo some modifications in order to make the layer absorbent for outgoing waves.

This thesis presents a possible solution using absorbing layers, by implementing the Perfectly Matched Layer (PML) method under MATLAB environment. The wave equation is constructed in an anisotropic form that makes the solution decay continuously inside the layer. A wave outgoing from the physical domain enters the layer without any reflection because of the analytic continuation in the complex plane, and inside the PML it decays continuously. At the outer boundary of the PML it is reflected back, it decays continuously again, and by the time it reaches the boundary of the physical domain it is too weak to cause any error.

The TDK thesis presents the deduction of the analytic and discrete forms of the one-, two- and threedimensional PML, its implementation and analysis under MATLAB environment. The realized PML has been compared against two alternative methods that are used for similar problems, paying attention to computational speed and numerical error at the same time. The basic formulation can only be applied to domains with simple boundaries. Therefore a new solution has been developed that uses only one local absorbing operator instead of the global absorbing functions that depend on global spatial coordinates. Using the new transformation it is feasible to handle PML around arbitrary boundaries. The global and the local realizations of the PML have been incorporated into the MATLAB toolbox Nihu, which is developed by the BUTE Department of Telecommunications. I also have implemented a family of routines, which aid the construction and handling of arbitrary parameterized absorbing layers. I have measured a real problem to validate the simulation model. Excitation was created on a car model, and both the acceleration on the surface and the sound pressure in the near field of the model was measured in an anechoic room. Then the measured and the computed sound pressure was compared on a hemisphere surface.

# Tartalomjegyzék

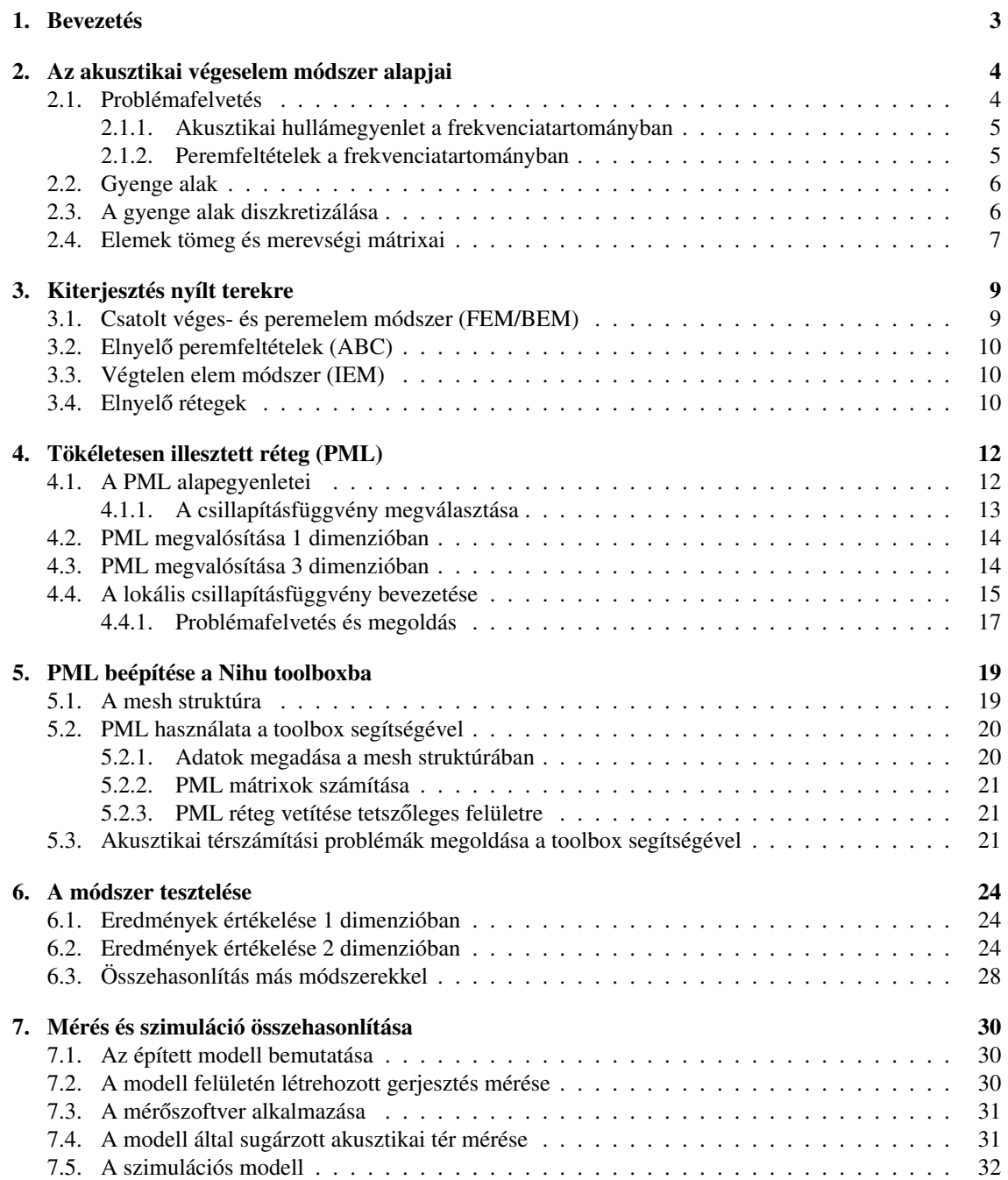

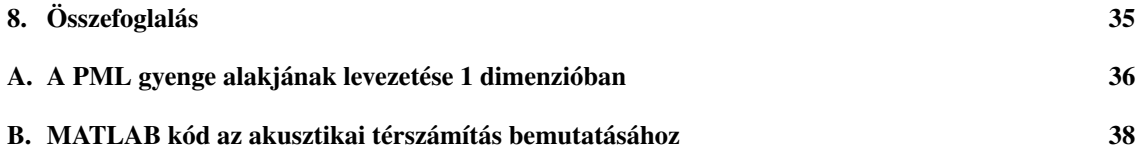

## Bevezetés

A végeselem módszert zárt térrészek modellezésére fejlesztették ki, azonban számos akusztikai probléma megoldásánál szükség van nyílt térben terjedő hullámok szimulációjára. A módszer kiterjesztésére nyílt terekre többféle megoldás létezik, az egyik lehetőség a tökéletesen illesztett réteg (PML) alkalmazása.

A 2. fejezet a végeselem módszer alapjait mutatja be. Ebben a fejezetben láthatók az alapvető lépések egy adott probléma megoldásához szükséges egyenletek és mátrixok előállítására. Itt kerül bemutatásra a szimulációk során alkalmazott elemtranszformáció, melynek segítségével a feldolgozás gyorsabbá tehető.

A 3. fejezet bemutatja a végeselem módszer nyílt terekre való kiterjesztésének különböző lehetőségeit. Az itt szereplő módszerek mind alkalmasak nyílt térben terjedő hullámok szimulálására, az egyes alkalmazások előnyeit és hátrányait ismerteti ez a fejezet.

A 4. fejezet a PML tulajdonságait és alkalmazását mutatja be akusztikai hullámterjedési problémák szimulálására. A fejezetben bemutatom, hogyan függ a PML használata az egyes paramétereitől, levezetem a problémák megoldásai során használt rendszeregyenleteket különböző dimenziókban. A PML eddig lehetséges megvalósítása során használt globális csillapításfüggvényt felváltó általam kidolgozott lokális csillapításfüggvény leírását és levezetését is ez a fejezet tartalmazza.

Az 5. fejezet az előző fejezetben ismertetett PML megvalósítását és beépítését mutatja be a Nihu MAT-LAB toolboxba. Bemutatom az alapvető tulajdonságait és egy egyszerű hullámterjedési probléma megoldását a toolbox segítségével. A toolbox beépített alapfunkciói mellett bemutatom az általam fejlesztett új függvénycsaládot, mely egyszerűbbé teszi a PML alkalmazását, és segítségével tetszőleges véges tartomány alkalmassá tehető nyílt térben terjedő hullámok szimulációjára is.

A 6. fejezet a megvalósított PML segítségével végrehajtott tesztek kiértékelését tartalmazza különböző egyszerű geometriákon. Az optimális PML paraméterek megtalálásának módja és más technikai módszerekkel történő összehasonlítása is ebben a fejezetben található.

A 7. fejezet a szimuláció gyakorlati alkalmazásának bemutatásához összeállított mérést írja le. Bemutatom a méréshez épített kocsi modell felépítését, a felületén létrehozott gerjesztés és a körülötte lévő térbe sugárzott hanghullámok mérését. A számítógépes szimulációhoz létrehoztam a kocsi és az őt körülvevő akusztikai tér végeselem hálóját PML alkalmazásával, majd a mért rezgéseket a hálóra vetítve kiszámítottam a lesugárzott hangteret.

Végül a 8. fejezetben összegzem az eredményeket és kitekintést teszek a PML továbbfejlesztésének lehetőségeire.

## Az akusztikai végeselem módszer alapjai

A végeselem módszer véges tartományon felírt parciális differenciálegyenletek általános numerikus megoldási módja. Ahhoz, hogy egy problémának a megoldását előállítsuk, a következő lépések szükségesek:

- 1. A vizsgált tartományt leíró differenciálegyenlet és a peremfeltételek, valamint a gerjesztés ismerete
- 2. Az egyenletből és a peremfeltételekből a gyenge alak előállítása
- 3. A gyenge alak diszkretizálása megfelelő alakfüggvényekkel
- 4. A számítógépes diszkrét modell megépítése
- 5. Az így előállt magas rendszámú lineáris egyenletrendszer megoldása
- 6. Az eredmény kiértékelése

#### 2.1. Problémafelvetés

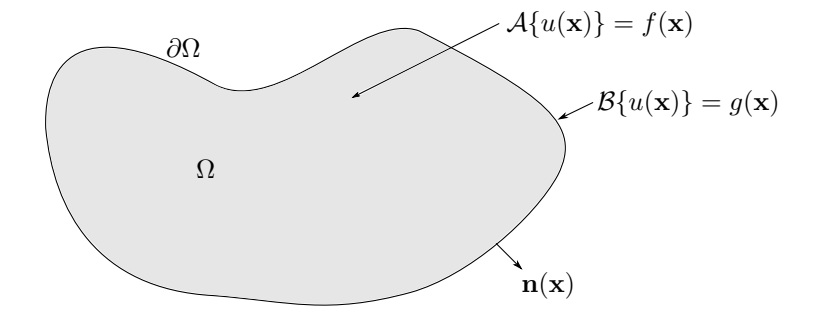

2.1. ábra. Zárt tartományon felírt feladat

Keressük azt az  $u(x)$  függvényt, ami a d-dimenziós tér egy zárt  $\Omega$  tartományán kielégíti az

$$
\mathcal{A}\{u(\mathbf{x})\} = f(\mathbf{x}) \qquad \mathbf{x} \in \Omega \subset \mathbb{R}^d
$$

differenciálegyenletet. Az egyenletben A egy tetszőleges differenciáloperátor,  $f(x)$  az  $\Omega$  tartományon megadott gerjesztés,  $\mathbb R$  pedig a valós számok halmaza. Az  $u(x)$  függvénynek továbbá eleget kell tennie az  $\Omega$ tartomány  $\partial\Omega$  peremén előírt peremfeltételeknek:

$$
\mathcal{B}{u(\mathbf{x})} = g(\mathbf{x}) \qquad \mathbf{x} \in \partial \Omega,
$$

ahol B szintén egy differenciáloperátor,  $g(x)$  pedig egy ismert függvény (3.1. ábra).

A következőkben a frekvenciatartománybeli akusztikai hullámegyenletet tekintjük, mint az általános problémafelvetés speciális esetét, mivel ez az a differenciálegyenlet, melyet a későbbiekben számításaink kiindulópontjaként használunk.

#### 2.1.1. Akusztikai hullámegyenlet a frekvenciatartományban

Mivel akusztikai problémák esetén gyakran az állandósult állapotú hangtér meghatározása a feladat, ezért a dolgozatban a frekvenciatartománybeli leírás kerül bemutatásra. A problémák megoldása során alkalmazott akusztikai hullámegyenlet a tömegmegmaradás és momentummegmaradás törvényének linearizált közelítéséből vezethető le [18]. Az ideális gázokra vonatkozó állapotegyenletet felhasználva és adiabatikus változásokat feltételezve, az előbb említett egyenletekbe helyettesítve megkapható a homogén akusztikai hullámegyenlet az időtartományban:

$$
\nabla^2 p(\mathbf{x}, t) - \frac{1}{c^2} \frac{\partial^2 p(\mathbf{x}, t)}{\partial t^2} = 0 \qquad \mathbf{x} \in \Omega,
$$
\n(2.1)

ahol t az idő, c a nyomáshullám terjedési sebessége a közegben,  $p(x, t)$  pedig az adott időpontban, adott helyen kialakuló hangnyomás. (A hangnyomás a légnyomásnak az átlagszinthez képest történő kicsiny megváltozása:  $P(\mathbf{x}, t) = p_0 + p(\mathbf{x}, t)$ , bevezetve a P légnyomás és  $p_0$  átlagos légnyomás jelelöséket.)

Periodikus megoldásokat tekintve, Fourier-transzformációval térhetünk át a frekvenciatartományba. Az egyszerű átalakítás után megkapjuk a Helmholtz-egyenletet:

$$
(\nabla^2 + k^2)\hat{p}(\mathbf{x}, \omega) = 0 \qquad \mathbf{x} \in \Omega,
$$
\n(2.2)

ahol  $\mathcal{H} = \nabla^2 + k^2$  a Helmholtz-operátor,  $\hat{p}(\mathbf{x}, \omega)$  a hangnyomás komplex amplitudója a helykoordináták és a körfrekvencia függvényében,

$$
k = \frac{\omega}{c}
$$

a hullámszám, ahol  $\omega$  a körfrekvencia. A sapkával jelölt változók itt és a továbbiakban komplex amplitudókat jelölnek.

#### 2.1.2. Peremfeltételek a frekvenciatartományban

Az Ω tartomány minden pontjára, bármely frekvencián érvényes a Helmholtz-egyenlet ((2.2)). A  $\partial\Omega_p \subset$  $\partial \Omega$  peremen Dirichlet peremfeltételt adunk meg, vagyis a hangnyomás komplex amplitudói előírtak:

$$
\hat{p}(\mathbf{x},\omega) = \overline{p}(\mathbf{x},\omega) \qquad \mathbf{x} \in \partial \Omega_p,
$$

ahol  $\bar{p}(\mathbf{x}, \omega)$  a peremen előírt hangnyomás.

A  $\partial\Omega_v \subseteq \partial\Omega$  peremen Neumann peremfeltételt adunk meg, tehát a hangnyomás normális irányú deriváltjai definiáltak:

$$
\frac{\partial \hat{p}(\mathbf{x}, \omega)}{\partial n} = p'_n = i\omega \rho_0 \overline{v}_n(\mathbf{x}, \omega) \quad \mathbf{x} \in \partial \Omega_v,
$$
\n(2.3)

ahol n a felület normálvektora, i =  $\sqrt{-1}$ ,  $\omega$  a körfrekvencia,  $\rho_0$  a közeg átlagos sűrűsége és  $\overline{v}_n(\mathbf{x}, \omega)$ a peremen előírt normális irányú részecskesebesség a helykoordináták és a körfrekvencia függvényében. Az előbbi egyenlet levezetéséhez felhasználtam a momentum-egyenlet linearizált formáját, az Euleregyenletet [18].

Szokás még megadni Robin peremfeltételt is, ami az előbb említett peremfeltételek lineáris kombinációja (lásd pl:[15]), ezt azonban ebben a dolgozatban nem fogjuk használni.

#### 2.2. Gyenge alak

A gyenge alak a differenciálegyenlet követelményeinél gyengébb feltételt fogalmaz meg. A gyenge alakot úgy kapjuk meg, hogy a differenciálegyenletet egy tetszoleges tesztfüggvénnyel szorozzuk, majd a meg- ˝ oldási tartományon integráljuk. A gyenge alak előállítása az első lépés a rendszerleíró mátrixegyenletek felépítéséhez. Az egyenlet a következő:

$$
\int_{\Omega} \phi(\mathbf{x}) \left( \nabla^2 \hat{p}(\mathbf{x}, \omega) + k^2 \hat{p}(\mathbf{x}, \omega) \right) d\mathbf{x} = 0,
$$

ahol  $\phi(\mathbf{x})$  tetszőleges tesztfüggvény az  $\Omega$  tartományon. Az integrálnak tetszőleges  $\phi(\mathbf{x})$  tesztfüggvény esetén egyenlőnek kell lennie nullával, amely csak úgy lehetséges, ha a  $\phi(\mathbf{x})$  melletti tag is egyenlő nullával. Ez megegyezik a a 2.2. egyenlettel, azonban a gyenge alak általánosabb érvényű, olyan esetekben is teljesül, amikor a differenciális alak nem (például a változónak ugrása van a peremen). Az integrált szétbontva és felhasználva a  $\nabla \cdot (\phi(\mathbf{x}) \nabla p(\mathbf{x})) = \nabla \phi(\mathbf{x}) \nabla p(\mathbf{x}) + \phi(\mathbf{x}) \nabla^2 p(\mathbf{x})$  összefüggést kapjuk a következő egyenletet:

$$
\int_{\Omega} \nabla \phi(\mathbf{x}) \nabla \hat{p}(\mathbf{x}, \omega) d\mathbf{x} - k^2 \int_{\Omega} \phi(\mathbf{x}) \hat{p}(\mathbf{x}, \omega) d\mathbf{x} = \int_{\Omega} \nabla \cdot (\phi(\mathbf{x}) \nabla \hat{p}(\mathbf{x}, \omega)) d\mathbf{x}.
$$

Az integrál jobb oldala tovább egyszerűsíthető a Gauss tétel alkalmazásával:

$$
\int_{\Omega} \nabla \phi(\mathbf{x}) \nabla \hat{p}(\mathbf{x}, \omega) d\mathbf{x} - k^2 \int_{\Omega} \phi(\mathbf{x}) \hat{p}(\mathbf{x}, \omega) d\mathbf{x} = \int_{\partial \Omega_v} \phi(\mathbf{x}) p_n'(\mathbf{x}, \omega) d\mathbf{x}.
$$

Az egyenlet mindkét oldalát beszorozva  $\rho_0 c^2$  taggal, majd a (2.3) egyenletet a jobb oldali integrálba helyettesítve megkapjuk a gyenge alakot a frekvenciatartományban:

$$
\rho_0 c^2 \int_{\Omega} \nabla \phi(\mathbf{x}) \nabla \hat{p}(\mathbf{x}, \omega) d\mathbf{x} - \omega^2 \rho_0 \int_{\Omega} \phi(\mathbf{x}) \hat{p}(\mathbf{x}, \omega) d\mathbf{x} = i \omega \rho_0^2 c^2 \int_{\partial \Omega_v} \phi(\mathbf{x}) \overline{v}_n(\mathbf{x}, \omega) d\mathbf{x}.
$$
 (2.4)

#### 2.3. A gyenge alak diszkretizálása

A végeselem módszer kiinduló pontja a megoldásfüggvény diszkretizálása. A megoldásfüggvényt az Ω tartományon véges számú ismert  $N(x)$  alakfüggvény lineáris kombinációjával közelítjük. Az alakfüggvények lehetőség szerint egymásra ortogonálisak, könnyen integrálhatóak és deriválhatóak. A nyomás a helykoordináta függvényében véges számú ismert alakfüggvénnyel közelíthető:

$$
\hat{p}(\mathbf{x}) \approx \sum_{j=1}^{n} N_j(\mathbf{x}) p_j,
$$

ahol  $N_i$ (x) alakfüggvény adott az Ω tartományon. A fenti egyenlet felírható mátrix alakban:

$$
\hat{p}(\mathbf{x}) \approx \mathbf{N}(\mathbf{x})\mathbf{p} = [N_1(\mathbf{x}) \quad N_2(\mathbf{x}) \quad \dots \quad N_n(\mathbf{x})] \begin{Bmatrix} p_1 \\ p_2 \\ \vdots \\ p_n \end{Bmatrix}.
$$

A nyomás gradiense az alakfüggvények gradiensével értelemszerűen közelíthető. A tesztfüggvények és ezek gradiensének diszkretizálásához a Galerkin módszert alkalmazzuk, amely a súlyozott maradék elv egy speciális esete. Ilyenkor a tesztfüggvényeket és gradiensüket is ugyanazon alakfüggvényekkel közelítjük, mint a hangnyomás és a nyomás gradiensének esetében.

A nyomás és a tesztfüggvény, valamint ezek gradiensének közelítéseit a (2.4) egyenletbe helyezve, majd a helyfüggetlen  $\phi$  vektort mindkét oldalon elhagyva kapjuk a csomópontokban ismeretlen nyomásértékekre felírt lineáris egyenletrendszert:

$$
\left(\rho_0 c^2 \int_{\Omega} \nabla \mathbf{N}(\mathbf{x})^{\mathrm{T}} \nabla \mathbf{N}(\mathbf{x}) d\mathbf{x} - \omega^2 \rho_0 \int_{\Omega} \mathbf{N}(\mathbf{x})^{\mathrm{T}} \mathbf{N}(\mathbf{x}) d\mathbf{x}\right) \mathbf{p} = i\omega \rho_0^2 c^2 \int_{\partial \Omega_v} \mathbf{N}(\mathbf{x})^{\mathrm{T}} \overline{v}_n(\mathbf{x}, \omega) d\mathbf{x}.
$$

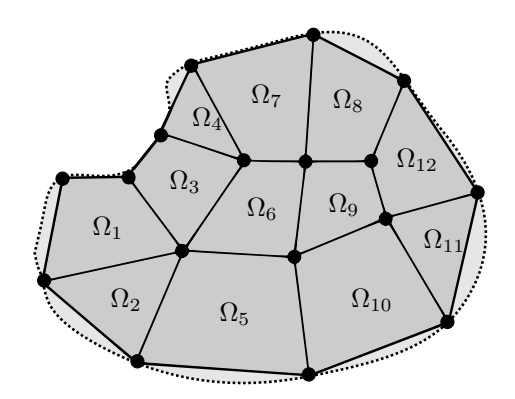

2.2. ábra. A geometria diszkretizálása végeselem módszer esetén

A rendszeregyenlet mátrix formában felírt alakja

$$
(\mathbf{K} - \omega^2 \mathbf{M}) \mathbf{p} = i\omega \mathbf{q},
$$

ahol

$$
\mathbf{K} = \rho_0 c^2 \int_{\Omega} \nabla \mathbf{N}(\mathbf{x})^{\mathrm{T}} \nabla \mathbf{N}(\mathbf{x}) \mathrm{d}\mathbf{x}
$$

az akusztikai merevségi mátrix,

$$
\mathbf{M} = \rho_0 \int_{\Omega} \mathbf{N}(\mathbf{x})^{\mathrm{T}} \mathbf{N}(\mathbf{x}) \mathrm{d}\mathbf{x}
$$

az akusztikai tömegmátrix és q a gerjesztés vektor, amelyet szintén alakfüggvényekkel közelítve felírható az alábbi alakban:

$$
\mathbf{q}=\mathbf{A}\mathbf{v}_n,
$$

ahol

$$
\mathbf{A} = \rho_0^2 c^2 \int_{\partial \Omega_v} \mathbf{N}(\mathbf{x})^{\mathrm{T}} \mathbf{N}(\mathbf{x}) \mathrm{d}\mathbf{x}.
$$

#### 2.4. Elemek tömeg és merevségi mátrixai

A hangnyomás diszkretizálása mellett párhuzamosan megtörténik az Ω tartomány diszkretizálása is, amelyet felosztunk véges számú diszjunkt elemre, amint az a 2.2 ábrán is látható:

$$
\Omega \approx \bigcup_{e=1}^{N_e} \Omega_e \quad \text{és} \quad \Omega_i \cap \Omega_j = \emptyset, \qquad \text{ha} \quad i \neq j.
$$

A feldolgozás elemenként történik, minden elemen közelítjük a nyomást polinom alakfüggvények segítségével. Az Ω tartományon vett integrál felírható az elemeken vett integrálok összegeként, így az M tömegmátrix és a K merevségi mátrix felírható az elemek  $M_e$  és  $K_e$  mátrixainak összegeként.

A könnyebb feldolgozás érdekében egy geometriai transzformációt hajtunk végre minden elemen, így egy azonos típusú elemre vett integrál mindig ugyanazon a tartományon értékelődik ki. Egy elemen vett helykoordináta kifejezhető az elem csomópontjainak lineáris kombinációjaként.

$$
\mathbf{x}(\boldsymbol{\xi}) = \sum_{j=1}^n L_j(\boldsymbol{\xi}) \mathbf{x}_j, \quad \boldsymbol{\xi} \in \mathcal{O}_e,
$$

Az  $L_j$  együtthatók az elem geometriai alakfüggvényei, melyek kapcsolatot teremtenek az elem lokális és globális koordinátái között. Abban az esetben, ha  $L_j \equiv N_j$ , akkor izoparametrikus elemekről beszélünk.

Ez az interpoláció felfogható a  $\mathcal{O}_e$  tartományon lévő  $\xi$  és  $\Omega_e$  tartományon lévő x közötti koordinátatranszformációként. Ez a transzformáció felírható mátrix alakban:

$$
\mathbf{x}(\boldsymbol{\xi}) \approx \sum_{j=1}^{n} L_j(\boldsymbol{\xi}) \mathbf{x}_j = \mathbf{L}(\boldsymbol{\xi}) \mathbf{X} = [L_1(\boldsymbol{\xi}) \quad L_2(\boldsymbol{\xi}) \quad \cdots L_n(\boldsymbol{\xi})] \begin{bmatrix} x_1 & y_1 & z_1 \\ x_2 & y_2 & z_2 \\ \vdots & \vdots & \vdots \\ x_n & y_n & z_n \end{bmatrix} . \tag{2.5}
$$

A transzformáció lényege, hogy a felosztott  $\Omega$  tartomány elemeire vonatkozó integrálok a  $\mathcal{O}_e$  tartományon legyenek kiértékelve. Ehhez szükség van a leképezés Jacobi mátrixára, amelyet  $J(\xi)$  fog jelölni. A fentieket felhasználva egy elem tömeg- és merevségi mátrixa kifejezhető

$$
\mathbf{M}_e = \rho_0 \int_{\mathcal{O}_e} \mathbf{N}(\xi)^{\mathrm{T}} \mathbf{N}(\xi) |\mathbf{J}(\xi)| \mathrm{d}\xi \tag{2.6}
$$

és

$$
\mathbf{K}_e = \rho_0 c^2 \int_{\mathcal{O}_e} \nabla_{\xi} \mathbf{N}(\xi)^{\mathrm{T}} (\mathbf{J}(\xi)^{\mathrm{T}} \mathbf{J}(\xi))^{-1} \nabla_{\xi} \mathbf{N}(\xi) |\mathbf{J}(\xi)| \mathrm{d}\xi \tag{2.7}
$$

segítségével. Az elemek tömeg- és merevségi mátrixai kiértékelésekor ((2.6) és (2.7)) az integrálokat a  $\mathcal{O}_e$ tartományon kell kiszámítani. Néhány egyszerű esettől eltekintve az integrálok nem számíthatóak analitikusan, ezért ezek numerikus számításához használható a Gauss kvadratúra:

$$
\int_{\mathcal{O}_e} f(\xi) \mathrm{d}\xi \approx \sum_{s=1}^r f(\xi_s) w_s, \quad \xi_s \in \mathcal{O}_e,
$$

ahol  $\xi_s$  jelöli a kvadratúra allapontjait,  $w_s$  a pontokhoz tartozó súlyokat, r pedig a kvadratúra alappontjainak száma. A formula használatának másik előnye, hogy  $2N - 1$  fokszámú polinomfüggvény esetén már  $N$  alapponttal is pontos értéket kapunk. Mivel az alkalmazott függvények minden esetben alacsony fokszámú polinomok, így az integrálok gyorsan számíthatók.

## Kiterjesztés nyílt terekre

Számos akusztikai probléma numerikus megoldásához szükséges a nyílt térben történő hullámterjedés szimulációjára. Amint azt az előző fejezetben láttuk, a végeselem számítás elvégzéséhez véges tartományra van szükségünk. Ekkor a végtelen térrészt csonkítanunk kell, az így kialkuló tartományt pedig a csonkítással bevezetett mesterséges határfelület fogja körülvenni (lásd a 3.1 ábrát). Az Atkinson–Wilcox-tétel [22] értelmében, ha olyan konvex tartományt választunk, amely teljes egészében tartalmazza az összes lesugárzó vagy reflektáló objektumot, feltételezhetjük, hogy a mesterséges peremen teljesül a Sommerfeld-féle sugárzási feltétel:

$$
\lim_{r \to \infty} r^{(d-1)/2} \left( \frac{\partial p}{\partial r} - ikp \right) = 0.
$$
\n(3.1)

Utóbbi azt a feltételezést jelenti, hogy a végtelen szabad térből nem érkeznek visszavert nyomáshullámok, így a külső peremen csak kifelé haladó hullámokkal kell számolnunk.

A nyílt térrészre kiterjesztett probléma megoldásához a mesterséges határfelületen is megfelelő peremfeltételt kell megadnunk. Egyszerű felület (pl. gömb vagy kör) esetén ésszerű választásnak tűnhet egy Sommerfeld-szerű peremfeltétel megadása, azonban ez nemkívánatos visszaverődő hullámokat eredményez a felületről, amint azt [6] tárgyalja.

A fejezet további részeiben bemutatásra kerülnek a legtöbbször alkalmazott megoldások, a teljesség igénye nélkül. Részletesebb leírás található például a [13] irodalomban. A 4. fejezetben részletesen bemutatásra kerülő PML módszer is a fenti megoldások közé sorolható, amely biztsítja, hogy a mesterséges határfelület átlátszó legyen, és a kifelé haladó hullámok ne verődjenek vissza róla.

#### 3.1. Csatolt véges- és peremelem módszer (FEM/BEM)

A csatolt módszer lényege, hogy a mesterséges határfelületen a megfelelő peremfeltételeket a direkt peremelem módszerrel (BEM - Boundary Element Method) segítségével határozzuk meg. A technika alkalmazásával a felületen egy globális csatoló impedanciamátrixot határozhatunk meg. (A globális itt azt jelenti, hogy a mátrix az összes felületi csomópontpár közti kapcsolatot leírja.) A peremelem módszer leírása nem képezi a dolgozat tárgyát, az megtalálható a [9] vagy [7] irodalmakban. A módszer előnye, hogy nem szükséges a számítási tartományt egy konvex burkolóra kiterjeszteni, a technika tetszőleges komplexitású felületeken alkalmazható. Így nem szükséges extra szabadságfokok bevezetése. Hátrányt jelent viszont, hogy a csatolást leíró mátrix komplex, teli és frekvenciafüggő. Ez jelentős többlet számítási időt jelent a leíró mátrixok frekvenciánkénti összerakásánál, illetve az egyenletek megoldásánál is. Szintén hátrányt jelent az irreguláris frekvenciák problémája, melyet extra szabadságfokok bevezetésével küszöbölhetünk ki [19].

#### 3.2. Elnyelő peremfeltételek (ABC)

Az ABC (Absorbing Boundary Conditions) alkalmazásakor olyan peremfeltételeket adunk meg a mesterséges határfelületen, amelyek elnyelik a kifelé haladó hullámokat. Egy jó ABC megalkotása igen nehéz feladat, mivel a rétegnek több feltételt is ki kell elégítenie [1]. Sokféle alacsonyrendű ABC létezik, melyeket a gyakorlatban is alkalmaznak, a magasabb rendű (többszörös deriváltakat tartalmazó) ABC-k nehezen kezelhetőek numerikusan [14]. Egy jól megtervezett ABC egyik előnye, hogy ha a folytonos esetben jól teljesít, akkor a diszkretizált esetben sem lesz nagy a hiba [13]. Léteznek egzakt ABC-k, amelyek olyan tulajdonsággal bírnak, hogy ha alkalmazzuk a mesterséges határfelületen, akkor az így kapott megoldás a véges tartományon, azonos lesz a nyílt határfelülettel rendelkező eredeti problémáéval. Ennek az ára az, hogy az ABC nem lesz lokális, vagyis a differenciáloperátort felváltja egy integráloperátor a felületen, hasonlóan a csatolt véges- és peremelem módszerhez [7].

#### 3.3. Végtelen elem módszer (IEM)

A végtelen elem módszer (Infinite Element Method) lényege, hogy a mesterséges határfelület mentén a külső tartományt is elemekre bontjuk, melyek azonban végtelen méretűek, a forrástól távoli oldalon nincsen határoló lapjuk. A végtelen elemeken olyan alakfüggvényeket definiálunk, melyek a tovaterjedő hullám viselkedését tükrözik, vagyis csillapodó oszcillációt írnak le. A közelítés pontosságát növelhetjük az alakfüggvények fokszámának növelésével, csakúgy, mint a végeselem módszer esetében. Megfelelő transzformáció megadásával a végtelen elemek is leképezhetőek az egység tartományra, így a rendszerleíró mátrixok elemenként is számíthatóak [2, 1].

A módszer előnye, hogy a végtelen elemeket leíró mátrixok frekvenciafüggetlenek és ritkák. A technika alkalmazásánál a végeselem térrészt a fejezet elején leírt módon ki kell terjesztenünk. Így extra szabadságfokokat jelentenek a végeselem tartományt kiegészítő modellrészben és a végtelen elemek mentén elhelyezkedő csomópontok. Hátrányt jelent, hogy magas fokszám esetén a leíró mátrixok rosszul kondícionáltak lesznek. Erre megoldást jelent, ha Jacobi-polinomokat alkalmazunk alakfüggvényként [21, 5, 11].

#### 3.4. Elnyelő rétegek

Elnyelő rétegek használata esetén a mesterséges határfelületre egy vékony réteget illesztünk. A rétegen belül a tartományon definiált hullámegyenlet módosul, mégpedig úgy, hogy a réteg elnyelje a kifelé haladó hullámokat. Az elnyelő réteg szerepe hasonló, mint az ABC esetében, azonban itt nem a felületen fejti ki a hatását, hanem a felülethez közeli rétegben (3.3. ábra). A réteg hatékonysága nagyban függ attól, hogy milyen mértékben képes csillapítani a kifelé haladó hullámok amplitudóját, illetve képes-e reflexiómentes peremfeltételt biztosítani a réteg és a csonkított tartomány határfelületén. A technika előnye, hogy a réteg elemei is módosított véges elemekként viselkednek, az azokat leíró mátrixok ritkák, a rendszermátrix pedig összeállítható az elemmátrixokból. A módszer hátránya, hogy a távoli hangtér nem számítható közvetlenül az eredményből, amennyiben távoltéri térjellemzőket is meg kell határoznunk, a kiértékelés során újabb számítási lépéseket kell végrehajtanunk.

A fent bemutatott módszerek alkalmazásával kialakuló geometriai elrendezéseket a 3.2 ábra szemlélteti.

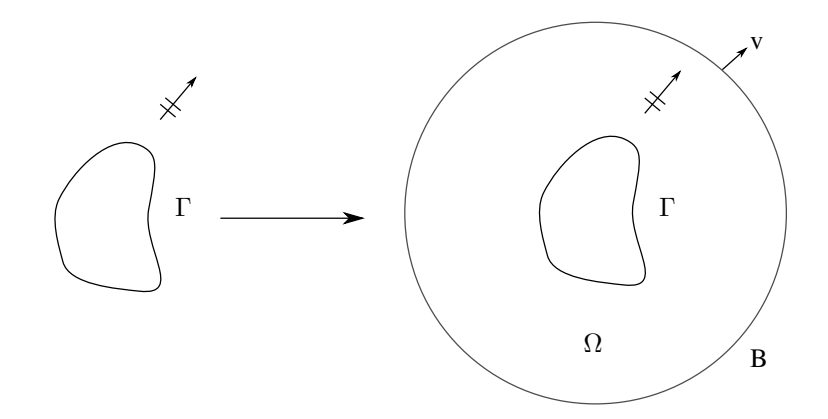

3.1. ábra. A végtelen tartomány csonkítása mesterséges határfelület használatával

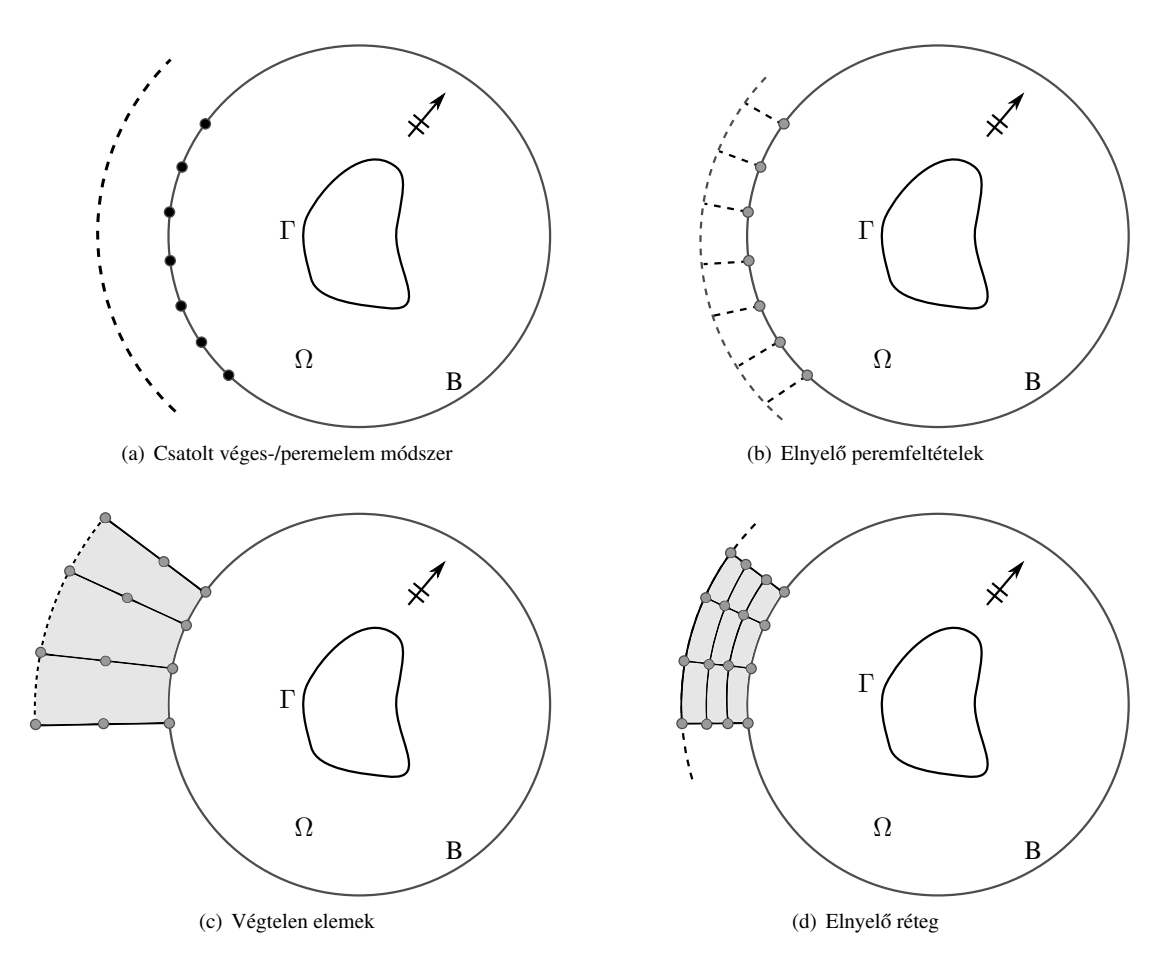

3.2. ábra. A végeselem módszer végtelen térre való kiterjesztésének alternatívái

## Tökéletesen illesztett réteg (PML)

A tökéletesen illesztett réteg (Perfectly Matched Layer) egy mesterséges elnyelő réteg hullámterjedési problémák szimulálására nyílt terek esetében. A rétegen belül a hullámegyenlet módosított, anizotrop alakját állítjuk fel, így az oszcilláló hullámok exponenciálisan csökkenő hullámokká alakulnak. Ennek következményeképpen nincsenek reflektált hullámok a fizikai tartomány és a PML határán. A PML két alapvető tulajdonsággal rendelkezik:

- Nincsenek visszavert hullámok a mesterséges határfelületen
- A rétegen belül a hullámok exponenciálisan csökkennek

Ennek a két tulajdonságnak köszönhetően a PML remek hullámelnyelődést biztosít folytonos esetben, reflexiómentesen abszorbálja a kifelé haladó hullámokat. A PML technikát először Bérenger írta le, szabadtéri elektromágneses hullámterjedés szimulációjára [3]. A Maxwell-egyenletekre felírt módszert később többen is továbbfejlesztették, tökéletesítettek (lásd pl. [8]), illetve hamarosan megjelent az akusztikai hullámegyenletre történő alkalmazás is [20]. A következőkben az akusztikai PML alapegyenletei és a réteg számítógépes megvalósítása kerül részletesebb bemutatásra.

#### 4.1. A PML alapegyenletei

Az Ω tartományon az egyenletek változatlanok maradnak, a PML-en belül egy koordináta-nyújtást hajtunk végre, ahol a koordinátákat leképezzük a komplex tartományra. Matematikailag az egyenletekben szereplő  $\nabla$  operátort a  $\nabla_s$  operátorral helyettesítjük, ahol

$$
\nabla_s = \sum_{j=1}^3 \mathbf{e}_j \frac{1}{1 + \mathbf{i}\frac{\sigma(x_j)}{\omega}} \frac{\partial}{\partial x_j}.
$$
\n(4.1)

Itt  ${\bf e}_j$  a Descartes koordináta-rendszer egységvektorai, i =  $\sqrt{-1},$   $\sigma(x)$  a PML csillapításfüggvénye és  $\omega$  a körfrekvencia. Speciálisan, ha a PML az x-irányba terjedő hullámokat nyeli el, akkor  $\hat{x}(x) = x + i\frac{\sigma_x(x)}{\omega}$ , a hullámegyenletben szereplő differenciáloperátort pedig lecseréljük a következőre:

$$
\frac{\partial}{\partial x} \longrightarrow \frac{1}{1 + i \frac{\sigma_x(x)}{\omega}} \frac{\partial}{\partial x}.
$$

A vizsgált tartományon értelmezett  $\mathrm{e}^{\mathrm{i}kx}$  megoldás a rétegen belül

$$
e^{ik(\text{Re }x + i\text{Im }x)} = e^{ik\text{Re }x}e^{-k\text{Im }x}
$$

megoldást adja, ahol  $k = \frac{\omega}{c}$  a hullámszám. Így  $k > 0$  esetén a fizikai tartományon x-irányba terjedő oszcilláló hullám a rétegen belül exponenciálisan csökken, ahogy Im  $x$  növekszik. A fizikai tartomány és a PML határán nincsenek reflektált hullámok, mivel itt csak az eredeti megoldást kiterjesztjük a komplex tartományra, ahol  $\hat{x} = x$  megoldás változatlan. Ha megvizsgáljuk a

$$
\hat{p}(x) = e^{ikx} \cdot \exp\left(-\frac{k}{\omega} \int_{x^*}^x \sigma_x(x') dx'\right)
$$

rétegen belül értelmezett megoldást, észrevehető az integrál előtti  $k/\omega$  együttható, ami megegyezik  $1/c$ vel, a fázissebesség reciprokával. Diszperziómentes anyagban c konstans és független a frekvenciától, így minden hullámhosszon azonos mértékben csökken az amplitúdó. Azonban a csillapítás nem független a beeső hullám szögétől ( $\sigma$  függ a helykoordinátáktól), ami nehézségeket okoz.

#### 4.1.1. A csillapításfüggvény megválasztása

A PML rétegen belül, ahol  $\sigma > 0$ , az oszcilláló hullámok fokozatosan csillapodnak. A fizikai tartományon, ahol  $\sigma = 0$ , a hullámegyenlet és a megoldás változatlan.

Csillapításfüggvénynek elméletileg bármilyen függvény választható, amely a csillapítás irányába növekvő helykoordinátától függ, azonban a függvény megválasztása nem triviális feladat. Különböző függvényeket alkalmazva a rendszermátrix számítási ideje vagy a kondíciószáma jelentősen eltérhet. A legegyszerűbbnek tűnő választás a

$$
\sigma_x(x) = Ax^2, \ \sigma_y(y) = Ay^2 \text{ és } \sigma_z(z) = Az^2
$$

korlátos, vagy a

$$
\sigma_x(x) = A(x - x^*)^2, \ \sigma_y(y) = A(y - y^*)^2 \text{ és } \sigma_z(z) = A(z - z^*)^2
$$

nemkorlátos csillapításfüggvények alkalmazása, ahol A tetszőleges valós paraméter,  $x^*$ ,  $y^*$ ,  $z^*$  a PML réteg külső határai az adott irányban. Az előbbi függvények használata esetén  $\vec{A}$  értékét nagyra kell választani, hogy a réteg külső határán visszavert hullámok megfelelően csillapodjanak. Azonban nagy A esetén a hiba is nagy lesz, amely csak a réteg felbontásának növelésével csökkenthető, ezenkívül A értéke nem választható tetszőlegesen nagyra, mert diszkretizálás után a hiba domináns lesz. Az A paraméter megválasztása geometriafüggő is, ez rengeteg nehézséget okoz különböző szimulációk megvalósítása esetén [4].

A következőkben minden probléma megoldásánál ugyanazokat a csillapításfüggvényeket fogom használni. Bizonyítható, hogy ezek a nem korlátos csillapításfüggvények minimális hibával a legjobb eredményt adják minden esetben [4]. A függvények a következők:

$$
\sigma_x(x) = \frac{c}{x^*-x}, \qquad \sigma_y(y) = \frac{c}{y^*-y} \qquad \text{és} \qquad \sigma_z(z) = \frac{c}{z^*-z},
$$

ahol c a hullám terjedési sebessége,  $x^*$ ,  $y^*$ ,  $z^*$  a PML réteg külső határa egy adott irányban.

#### A PML alkalmazásának hátrányai

A PML határozott előnye, hogy megvalósításban tökéletes a folytonos esetben, bizonyos körülmények között jól teljesít, azonban van néhány hátránya is:

- Amíg folytonos esetben a PML megvalósítása tökéletes, diszkretizálás után nem marad az. A PML sokkal érzékenyebb a diszkretizálásra, mint az ABC-k. Egy jól megtervezett ABC a folytonos esetben garantálta a jó működést diszkretizálás után is, ez a PML-re nem igaz.
- A PML működése érzékeny a paramétereinek megválasztására, például a réteg vastagságára vagy a csillapításfüggvényre. Ha  $\sigma(x)$  gyorsan növekvő függvény, akkor a PML-en belül jó felbontás szükséges (sok elem), ami nem hatékony.
- Néhány esetben a PML numerikus instabilitást mutat. Ez kiküszöbölhető az alapegyenletek módosításával [16].
- A magasabb rendű ABC-k esetében rögzített mesterséges határfelület mellett az egzakt megoldás tetszőlegesen közelíthető az ABC rendszámának növelésével, a PML esetében ez nem tehető meg a felbontás növelésével adott vastagság mellett.
- A PML tökéletesen elnyeli a terjedő hullámokat, azonban más típusú, mint például az evanescent esetében nem hatékony.
- A PML rendszermátrixa frekvenciafüggő, így minden vizsgált frekvencián ki kell értékelni, ami számításigényes.

#### 4.2. PML megvalósítása 1 dimenzióban

Egydimenziós esetben a geometria egy véges hosszúságú szakasz. A vonaldarab bal oldala  $\Omega_F$  a fizikai tartomány, melyet közvetlenül  $\Omega_A$  a PML réteg követ (4.1. ábra). A nyomáshullámok amplitúdóit  $p_F$  jelöli a fizikai tartományon,  $p_A$  a PML rétegen belül. A feladat alapegyenletei:

$$
\Delta p_F(x) + k^2 p_F(x) = 0 \qquad x \in \Omega_F,\tag{4.2}
$$

$$
\frac{1}{\gamma(x)}\frac{\partial}{\partial x}\left(\frac{1}{\gamma(x)}\frac{\partial p_A(x)}{\partial x}\right) + k^2 p_A(x) = 0 \qquad x \in \Omega_A,\tag{4.3}
$$

$$
\frac{\partial p_F(x)}{\partial n} = i\omega \rho_0 v_n(x) \qquad x \in \partial \Omega_v,
$$
\n(4.4)

$$
p_F(x) = p_A(x) \qquad x \in \partial \Omega_{FA}, \tag{4.5}
$$

$$
\frac{\partial p_F(x)}{\partial x} = \frac{1}{\gamma(x)} \frac{\partial p_A(x)}{\partial x} \qquad x \in \partial \Omega_{FA},\tag{4.6}
$$

$$
p_A = 0 \t pA \in \partial \Omega_D,
$$
\t(4.7)

ahol

$$
\gamma(x) = \begin{cases} 1, & \text{ha } |x| < a, \\ 1 + \frac{\mathrm{i}}{\omega} \sigma(|x|), & \text{ha } a \le |x| < a^* . \end{cases}
$$

Itt a a PML kezdőpontja,  $a^*$  a PML végpontja. A probléma gyenge alakja és levezetése az A. függelékben található.

A gyenge alak diszkretizálása után megkapjuk a PML tömeg- és merevségi mátrixait:

$$
\begin{array}{rcl} \mathbf{M_{PML}} & = & k^2 \int_{\Omega_A} \gamma(x) \mathbf{N}(x)^{\mathrm{T}} \mathbf{N}(x) \mathrm{d}x, \\ \mathbf{K_{PML}} & = & \int_{\Omega_A} \frac{1}{\gamma(x)} \frac{\partial \mathbf{N}(x)^{\mathrm{T}}}{\partial x} \frac{\partial \mathbf{N}(x)}{\partial x} \mathrm{d}x. \end{array}
$$

#### 4.3. PML megvalósítása 3 dimenzióban

A háromdimenziós probléma síkmetszete a 4.2. ábrán látható, ebben az esetben gondoskodni kell az y és z-irányba terjedő hullámok csillapításáról is.  $\Omega_F$  a fizikai tartomány,  $\Omega_A$  a PML rétegen belüli tartomány,

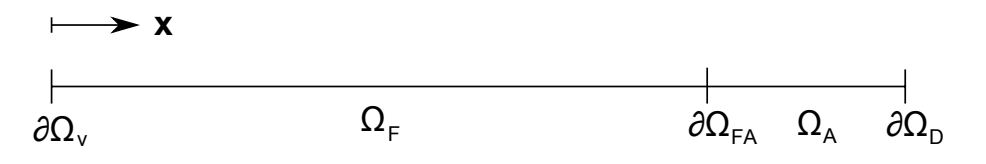

4.1. ábra. PML 1 dimenziós esetben

Γ a gerjesztő felület,  $\Gamma_I$  és  $\Gamma_D$  a PML réteg határfelületei,  $\nabla_s$  a (4.1) egyenletben meghatározott operátor. A feladat alapegyenletei:

$$
\Delta p_F(\mathbf{x}) + k^2 p_F(\mathbf{x}) = 0 \quad \mathbf{x} \in \Omega_F,
$$
  

$$
\nabla_s^2 p_A(\mathbf{x}) + k^2 p_A(\mathbf{x}) = 0 \quad \mathbf{x} \in \Omega_A,
$$
  

$$
\frac{\partial p_F(\mathbf{x})}{\partial n} = i\omega \rho_0 v_n(\mathbf{x}) \quad \mathbf{x} \in \Gamma,
$$
  

$$
p_F(\mathbf{x}) = p_A(\mathbf{x}) \quad \mathbf{x} \in \Gamma_I,
$$
  

$$
\frac{\partial p_F(\mathbf{x})}{\partial n_I} = \frac{1}{1 + i \frac{\sigma(|\mathbf{x}|)}{\omega}} \frac{\partial p_A(\mathbf{x})}{\partial n_I} \quad \mathbf{x} \in \Gamma_I,
$$
  

$$
p_A(\mathbf{x}) = 0 \quad \mathbf{x} \in \Gamma_D.
$$

A fenti egyenleteket felhasználva és az egy dimenziós esetnél bemutatott levezetéshez hasonlóan kapjuk a háromdimenziós PML gyenge alakját:

$$
\int_{\Omega_A} \frac{\gamma_y(y)\gamma_z(z)}{\gamma_x(x)} \partial_x \phi(x, y, z) \partial_x p_A(x, y, z) dx dy dz +
$$
\n
$$
\int_{\Omega_A} \frac{\gamma_x(x)\gamma_z(z)}{\gamma_y(y)} \partial_y \phi(x, y, z) \partial_y p_A(x, y, z) dx dy dz +
$$
\n
$$
\int_{\Omega_A} \frac{\gamma_x(x)\gamma_y(y)}{\gamma_z(z)} \partial_z \phi(x, y, z) \partial_z p_A(x, y, z) dx dy dz
$$
\n
$$
-k^2 \int_{\Omega_A} \gamma_x(x)\gamma_y(y)\gamma_z(z)\phi(x, y, z) p_A(x, y, z) dx dy dz +
$$
\n
$$
\int_{\Omega_F} \nabla \phi(x, y, z) \nabla p_F(x, y, z) dx dy dz
$$
\n
$$
- \int_{\Omega_F} k^2 \phi(x, y, z) p_F(x, y, z) dx dy dz = \int_{\Gamma} \phi(x, y, z) \partial_n p_F(x, y, z) dx dy dz, \qquad (4.8)
$$

ahol

$$
\gamma_x(x) = \begin{cases} 1, & \text{ha } |x| < x_0, \\ 1 + \frac{\mathrm{i}}{\omega} \sigma(|x|), & \text{ha } x_0 \le |x| < x^*.\end{cases}
$$

Itt a a PML kezdőpontja,  $a^*$  a PML végpontja x-irányban,  $\gamma_y$  és  $\gamma_z$  hasonlóan értelmezhető a megfelelő helykoordináták és határok behelyettesítésével. A (4.8). egyenlet diszkretizálása után a PML tömeg- $\left( \mathbf{M_{PML}}\right)$ és merevségi mátrixai  $\left( \mathbf{K_{PML}}\right)$ :

$$
\mathbf{M}_{\text{PML}} = k^2 \int_{\Omega_A} \gamma_x(x) \gamma_y(y) \gamma_z(z) \mathbf{N}(x, y, z)^{\text{T}} \mathbf{N}(x, y, z) \mathrm{d}x \, \mathrm{d}y \, \mathrm{d}z,
$$
\n
$$
\mathbf{K}_{\text{PML}} = \int_{\Omega_A} \left( \frac{\gamma_y(y) \gamma_z(z)}{\gamma_x(x)} \frac{\partial \mathbf{N}(x, y, z)^{\text{T}}}{\partial x} \frac{\partial \mathbf{N}(x, y, z)}{\partial x} + \frac{\gamma_x(x) \gamma_z(z)}{\gamma_y(y)} \frac{\partial \mathbf{N}(x, y, z)^{\text{T}}}{\partial y} \frac{\partial \mathbf{N}(x, y, z)}{\partial y} + \frac{\gamma_x(x) \gamma_y(y)}{\gamma_z(z)} \frac{\partial \mathbf{N}(x, y, z)^{\text{T}}}{\partial z} \frac{\partial \mathbf{N}(x, y, z)}{\partial z} \right) \mathrm{d}x \, \mathrm{d}y \, \mathrm{d}z.
$$

#### 4.4. A lokális csillapításfüggvény bevezetése

A globális csillapításfüggvényeket használó PML csak egyszerű geometriájú rétegek esetén használható könnyen, például, ha a réteg mindkét határa konstans egy adott irányban.Amikor egy tetszőleges felületű geometria köré szeretnénk fix vastagságú réteget vonni, akkor a globális csillapításfüggvény alkalmazása

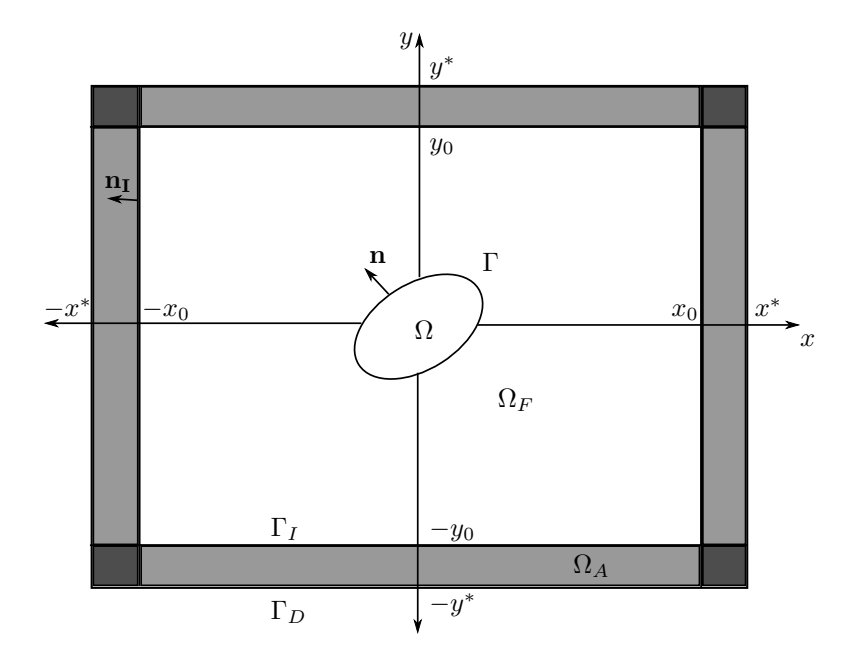

4.2. ábra. PML 2 dimenziós esetben

meglehetősen nehézkes lehet. A PML  $\sigma(x)$  globális csillapítás függvényei a réteg határától és az adott irányú helykoordinátától függnek, ezért ezzel a megoldással csak nagyon nehezen és rengeteg adat tárolásával lenne megoldható egy probléma tetszőleges felületű tartományon.

Annak érdekében, hogy bármilyen alakú felület könnyen kezelhető legyen, kidolgoztam egy megoldást, amely csak egy csillapításfüggvényt használ és egyetlen helykoordinátától és a PML réteg vastagságától függ. A 2.4. fejezet bemutatta a vizsgált tartományon alkalmazott transzformációt, amely az elemek lokális koordináta-rendszerét alkalmazza. A PML réteg építésekor az elemek mindig elforgathatók úgy,hogy az elem lokális koordináta-rendszerének első koordinátája mindig a réteghatár irányába mutasson (4.3. ábra). Így a rétegen belül alkalmazott  $\nabla$  operátor a következő lesz:

$$
\nabla'_{s} = \frac{1}{1 + i \frac{\sigma(\xi')}{\omega}} \begin{bmatrix} \frac{\partial}{\partial \xi} \\ \frac{\partial}{\partial \eta} \\ \frac{\partial}{\partial \zeta} \end{bmatrix}.
$$

A lokális koordináta-rendszer alkalmazása esetén a megfelelő csillapításhoz szükség van még arra, hogy tudjuk azt, hogy éppen melyik elem koordinátájával számolunk. Mivel a réteg vastagsága és a felbontása rögzített, így egy egyszerű transzformációval meghatározható a megfelelő paraméter. Az elemeken belül a réteghatár irányába fordított koordináta minden esetben a [−1, 1] tartományon belül veszi fel az értékeit, így az alkalmazott transzformáció (4.4. ábra):

$$
\xi' = \frac{\xi + 1}{2N} + \frac{n - 1}{N} \quad \xi \in (-1, 1), \ 1 \le n \le N,
$$

ahol  $n$  megmondja, hogy a vizsgált elem hányadik a sorban,  $N$  pedig a PML réteg felbontása. A lokális csillapításfüggvény az eddig alkalmazott nem korlátos globális függvényekhez hasonlóan:

$$
\sigma(\xi') = \frac{1}{L} \frac{c}{1 - \xi'} \quad \xi' \in [0, 1),
$$

ahol L a PML réteg vastagsága, c a hullám terjedési sebessége.

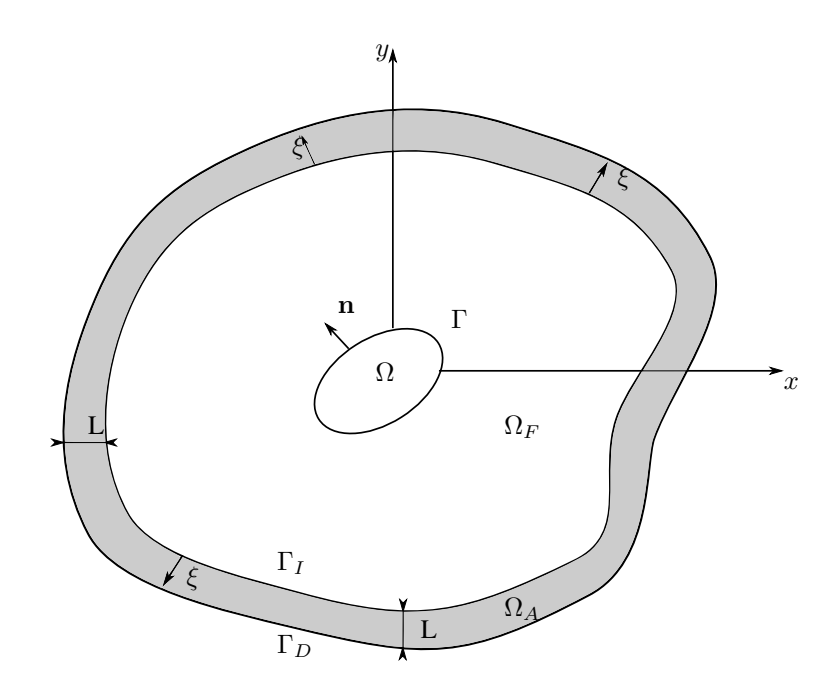

4.3. ábra. Fix vastagságú réteg tetszőleges felületű tartomány körül

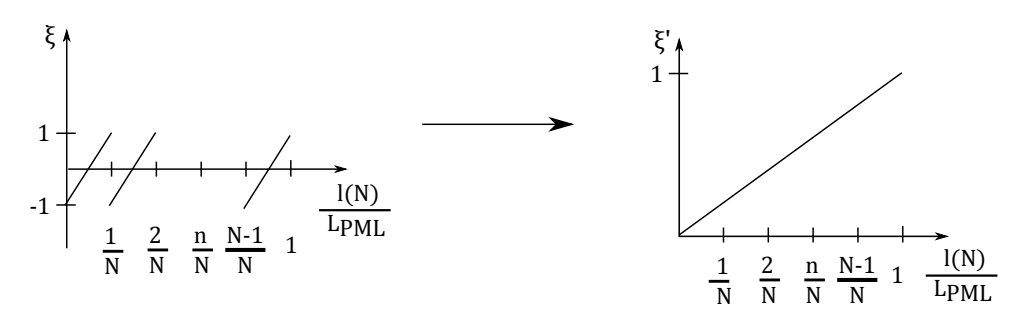

4.4. ábra. Lokális koordinátatranszformáció végrehajtása

#### 4.4.1. Problémafelvetés és megoldás

A 2.4. fejezetben leírt lokális koordinátákkal leírt tömeg- és merevségi mátrixok ((2.6) és (2.7)) segítségével megadhatók a fizikai tartományon és a rétegen belül értelmezett egyenletrendszerek:

$$
\left(\rho_0 c^2 \int_{\mathcal{O}_e} \nabla_{\xi} \mathbf{N}(\xi)^{\mathrm{T}} (\mathbf{J}(\xi)^{\mathrm{T}} \mathbf{J}(\xi))^{-1} \nabla_{\xi} \mathbf{N}(\xi) |\mathbf{J}(\xi)| d\xi -\omega^2 \rho_0 \int_{\mathcal{O}_e} \mathbf{N}(\xi)^{\mathrm{T}} \mathbf{N}(\xi) |\mathbf{J}(\xi)| d\xi \right) \mathbf{p} = i\omega \rho_0^2 c^2 \int_{\mathcal{O}_e} \mathbf{N}(\xi)^{\mathrm{T}} \mathbf{N}(\xi) |\mathbf{J}(\xi)| d\xi \mathbf{v}_n,
$$
  

$$
\left(\rho_0 c^2 \int_{\mathcal{O}_e} \nabla_{s'} \mathbf{N}(\xi)^{\mathrm{T}} (\mathbf{J}(\xi)^{\mathrm{T}} \mathbf{J}(\xi))^{-1} \nabla_{s'} \mathbf{N}(\xi) |\mathbf{J}(\xi)| d\xi - \omega^2 \rho_0 \int_{\mathcal{O}_e} \mathbf{N}(\xi)^{\mathrm{T}} \mathbf{N}(\xi) |\mathbf{J}(\xi)| d\xi \right) \mathbf{p} = 0.
$$

A PML-re vonatkozó egyenletrendszer tovább alakítható  $\nabla_{s'}$  behelyettesítésével:

$$
\nabla'_s=\frac{1}{\gamma(\xi')}\nabla_\xi,
$$

ahol

$$
\gamma(\xi') = 1 + i \frac{\sigma(\xi')}{\omega} \quad \xi' \in [0, 1).
$$

Az operátort felhasználva, majd az egyenletrendszer mindkét oldalát felszorozva  $\gamma(\xi')$ -vel kiolvashatjuk a lokális csillapítás függvényt használó PML tömeg- és merevségi mátrixait:

$$
\mathbf{M}_{\mathbf{PML}} = \rho_0 \int_{\mathcal{O}_\epsilon} \gamma(\xi') \mathbf{N}(\xi) \mathbf{N}(\xi) |\mathbf{J}(\xi)| d\xi,
$$
\n
$$
\mathbf{K}_{\mathbf{PML}} = \rho_0 c^2 \int_{\mathcal{O}_\epsilon} \frac{1}{\gamma(\xi')} \nabla_{\xi} \mathbf{N}(\xi) \mathbf{N}(\xi) \mathbf{J}(\xi) \mathbf{J}(\xi) |\mathbf{J}(\xi)| d\xi.
$$

## PML beépítése a Nihu toolboxba

A Nihu toolbox segítségével egyszerűen oldhatók meg akusztikai térszámítási problémák MATLAB környezetben. A végeselem mellett egyéb módszereket is támogat, segítségével a vizsgált tartományt leíró hálók (meshek) egyszerűen generálhatók és alakíthatók. A nyílt térben terjedő hullámok szimulációjához beépítettem a PML globális és lokális csillapítás függvényeket használó megvalósítását a toolboxba, valamint kidolgoztam egy függvénycsaládot, mely segítséget nyújt a PML paraméterezésében és beillesztésében.

#### 5.1. A mesh struktúra

A mesht struktúraként tároljuk MATLAB környezetben a következő mezőkkel:

- mesh.Nodes
- mesh.Materials
- mesh.Properties
- mesh.Elements

Az  $N \times 4$  méretű Nodes mező tartalmazza a mesh csomópontjait (5.1. táblázat). Az ID a csomópont

$$
\boxed{ID \quad x \quad y \quad z}
$$

5.1. táblázat. mesh.Nodes szerkezete

egyedi azonosítója,  $x, y$  és z a helykoordinátái. A Materials mező tartalmazza a struktúra anyagjellemzőit, amely az 5.1. táblázatban látható folyadék vagy gáz halmazállapotú anyag esetében. Az első oszlop

| $\Box$ | type | rho |  |  |  |
|--------|------|-----|--|--|--|
|--------|------|-----|--|--|--|

5.2. táblázat. mesh.Materials szerkezete

az anyagjellemző azonosítója, a második oszlop tartalmazza az anyag típusszámát, amely ebben az esetben 1, rho az anyag átlagos sűrűsége, c a hang terjedési sebessége a közegben. A Properties mező tartalmazza a struktúra jellemzőit, amely alapesetben nincs használva. Az Elements mező a mesh elemeit tárolja, egyes sorainak a szerkezete az 5.1. táblázatban látható. Az első oszlop tartalmazza az elemek

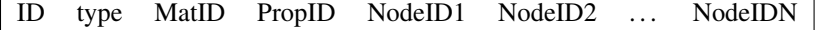

5.3. táblázat. mesh.Elements szerkezete

egyedi azonosítószámait, type az elem típusa, MatID és PropID az elem anyag és jellemző azonosítói,

ezeket követi az elem csomópontjainak azonosítószámai. Az egyes elemek esetén megadott azonosítók a Nodes, Materials és Properties mezők első oszlopaiban megadott azonosítószámokra hivatkoznak. Az elemek típusai a következő formátumban adhatóak meg:

$$
type = ModelType*100+dim*10+node,
$$

ahol ModelType az elem feldolgozásakor alkalmazott modell típusa (0 alapesetben, 1 végtelen elemek esetén, 2 PML elemek esetén), dim az elem dimenziószáma, node a csomópontok száma. Így például egy alap kétdimenziós háromszögelem típusa 23, egy háromdimenziós négyszög PML elem típusa pedig 238.

A Nihu toolboxban számos függvény található, melyek segítségével egyszerű mesh struktúrák hozhatók létre (vonalak, táblák, körök, téglák, . . . ), függvények, melyekkel ezek könnyen transzformálhatók (mozgatás, nyújtás, forgatás és egyéb transzformációs műveletek), valamint, amelyek segítségével hálórészek választhatók ki vagy kombinálhatóak egymással.

#### 5.2. PML használata a toolbox segítségével

#### 5.2.1. Adatok megadása a mesh struktúrában

PML elemeket is tartalmazó struktúra szerkezete a következő mezővel bővül:

• mesh.PMLData

A PMLData tartalmazza a PML elemek feldolgozásához szükséges további adatokat, ennek szerkezete az 5.2.1. táblázatban látható. Az első sorban látható adatokat a helykoordinátáktól függő  $\sigma_x, \sigma_y, \sigma_z$  hasz-

ID @sigmax @sigmay @sigmaz [min max] [min max] [min max] ID @sigma

5.4. táblázat. PMLData szerkezete

nálata esetén, a második sorban látható adatokat a koordinátatranszformáció használata esetén kell megadni. Látható, hogy a koordinátatranszformáció használata esetén nincs szükség a PML réteg határainak megadására. Az oszlopok jelentései:

ID megegyezik a Propertiesben megadott PMLDataID-vel,

@sigma az adott gamma függvényhez használt csillapításfüggvény leírója<sup>1</sup>,

xyz\_min xyz\_max az adott irányban lévő PML külső határai

A mesh.Elements mező type oszlopában szereplő ModelType PML elemek esetében 2, így az elemek típusa 200 + az alap elemtípus. A struktúra Properties része tartalmazza a PML elemek tulajdonságait, ennek egy sorának szerkezete látható az 5.2.1. táblázatban. Az oszlopok tartalmai:

ID elem azonosító,

PropType PML elem esetén 3,

PMLDataID PMLData azonosító,

L PML réteg vastagsága,

N PML réteg felbontása (csak transzformáció használata esetén, egyébként 0),

n az adott elem hányadik a rétegben (csak transzformáció használata esetén, egyébként 0).

<sup>1</sup> function\_handle

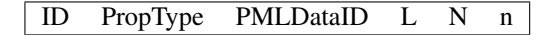

5.5. táblázat. Properties szerkezete

#### 5.2.2. PML mátrixok számítása

PML használata esetén szükség van a modell tömeg- és merevségi mátrixainak számítására, erre szolgál a *pml\_mk* függvény, amely a mátrixok PML elemekre vonatkozó részét számítja ki. Ennek szintaxisa a következő:

#### [M K DOF] = pml\_mk(model, omega)

vagy

#### $[I J M K DOF] = pml_mk (model, omega, 'ind').$

Az első esetben a függvény kiszámolja a megadott modell PML mátrixait adott körfrekvencián, melyek a DOF vektor segítségével felépíthetők. Az *index* opció használatakor a visszatérési értékek között a mátrixértékek mellett megjelennek a sor- és oszlopindexek, mindegyik oszlopvektorként.

A modell fizikai geometriájához tartozó mátrixokat a *model\_mk* függvény számítja ki, ezt és a PML elemekre számított mátrixokat összeillesztve kapjuk a teljes modell mátrixait. A sor- és oszlopindexek alapján gyorsabban összeilleszthetők a mátrixok, mint ha a DOF vektorok alapján számoznánk újra a mátrixokat (a *model\_mk* függvénynek is megadható *index* opció).

A PML tömeg- és merevségi mátrixa nem frekvenciafüggetlen, ezért minden vizsgált frekvencián újra ki kell értékelni. Elég azonban csak a PML elemekre a mátrixokat frekvenciánként kiszámolni, így csak a *pml\_mk* függvényt kell minden vizsgált frekvenciára meghívni.

#### 5.2.3. PML réteg vetítése tetszőleges felületre

Általában jelentős könnyebbséget jelent, ha nem kell külön a vizsgált tartomány köré építeni a PML réteget. A *project\_pml* függvénynek elég a geometria felszínét megadni, melyre a PML réteget vetíteni akarjuk. A kapott struktúra könnyen összeilleszthető az eredeti geometriával. A *project\_pml* szintaxisa:

#### pml\_mesh = project\_pml(surface, L, N, method, varargin),

surface a geometria felszíne, L a PML réteg hossza, N a réteg felbontása, method a kívánt vetítési mód, varargin a megadott vetítési mód paraméterei. A vetítési módok a következők lehetnek:

- 'point' Vetítés megadott pontból, paraméternek meg kell adni a pont koordinátáit.
- 'line' Vetítés vonalról, két paraméter szükséges hozzá, egy pont, amely a vonalon található és a vonal irányvektora.

'section' Vetítés szakaszról, meg kell adni a szakasz két végpontját.

'plane' Vetítés síkról, szükséges hozzá egy pont, amely a síkon található és a sík normál vektora.

'nodes' Vetítés független pontokból, meg kell adni hozzá a független pontok koordinátáiból álló mátrixot, a független pontok száma meg kell egyezzen a felszín csomópontjainak számával.

#### 5.3. Akusztikai térszámítási problémák megoldása a toolbox segítségével

Ebben a fejezetben egy egyszerű lesugárzási problémán keresztül bemutatom, hogyan néz ki egy hullámterjedési probléma megoldása a toolbox segítségével. A szimulációt egy kétdimenziós tartományon hajtom

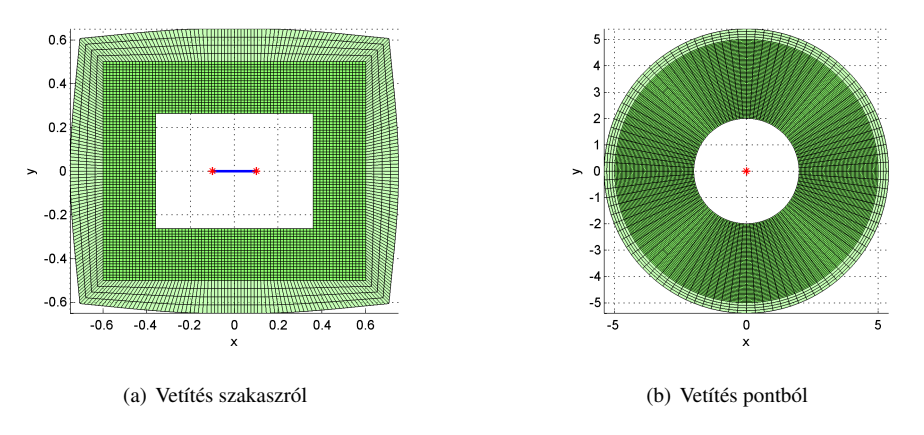

5.1. ábra. PML réteg vetítése

végre, melynek belső peremén Dirichlet peremfeltételt adok meg, azaz a peremen a nyomásértékek definiáltak, a külső peremen nem adok meg peremfeltételt, így az egy merev falnak tekinthető  $\frac{\partial p}{\partial n} = 0$  Neumann peremfeltétellel. A megvalósításhoz szükséges MATLAB kód a B. függelékben található.

Először létrehozzuk a kívánt geometriát (5.2. ábra). A create\_slab függvénnyel létrehozzuk a megadott méretű és felbontású téglalapot, majd a translate\_mesh függvénnyel eltoljuk, úgy, hogy a téglalap közepén legyen az origó. A mesh\_section segítségével kivágjuk a megadott méretű lyukat a téglalap közepéről, majd a drop\_unused\_nodes függvénnyel eldobjuk a nem használt csomópontokat. Ezek után beállítjuk a megadott anyagjellemzőket.

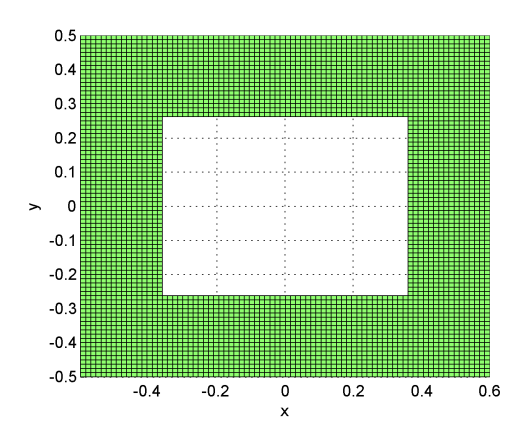

5.2. ábra. A létrehozott háló

Eddig elkészítettük annak a tartománynak a hálóját, amelyen szeretnénk a megoldást vizsgálni, ezután meghatározzuk a problémához tartozó tömeg- és merevségi mátrixokat, erre szolgál a toolbox model\_mk függvénye. A K és M mátrixok ismeretében a rendszermátrix meghatározható a megadott frekvencián. Az 5.3. ábrán látható, hogy a rendszermátrix az ortogonális alakfüggvények használata miatt ritka mátrix. Mivel a külső peremen a sebesség, azaz a hangnyomás normális irányú deriváltja zérus, a belső peremen pedig Dirichlet peremfeltételt adunk meg, ezért a megoldandó egyenletrendszer a következő:

$$
\mathbf{Sp}=0.
$$

Bontsuk két részre a megadott egyenletrendszert:

$$
\left[\begin{array}{cc} \mathbf{S}_{11} & \mathbf{S}_{12} \\ \mathbf{S}_{21} & \mathbf{S}_{22} \end{array}\right] \left[\begin{array}{c} \mathbf{p}_1 \\ \mathbf{p}_2 \end{array}\right] = 0,
$$

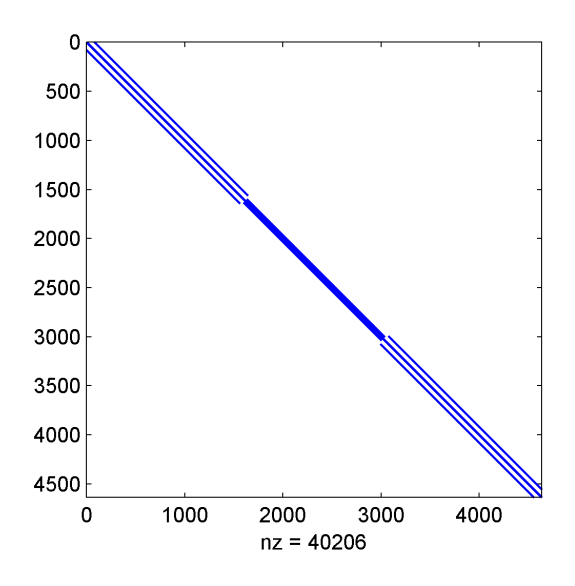

5.3. ábra. A rendszermátrix struktúrája

ahol  $p_1$  tartalmazza a gerjesztő hangnyomásértékeket,  $p_2$  pedig a meghatározandó hangnyomásértékeket. Írjuk fel a második sorra vonatkozó egyenletrendszert, majd fejezzük ki p2-t p1 segítségével:

$$
\mathbf{p_2} = \mathbf{S_{22}}^{-1} (-\mathbf{S_{21}p_1}).
$$

A gerjesztés indexek kiválasztására szolgál a mesh\_select függvény, mely a megadott helykoordinátákkal rendelkező csomópontokat választja ki. Az indexelés segítségével a rendszeregyenlet könnyen megoldható a fent leírt módon. A kiszámolt hangteret kirajzoltathatjuk az elkészített geometriára, ez látható az 5.4. ábrán. A geometria szélén megadott peremfeltétel miatt létrejövő reflexió jól látható.

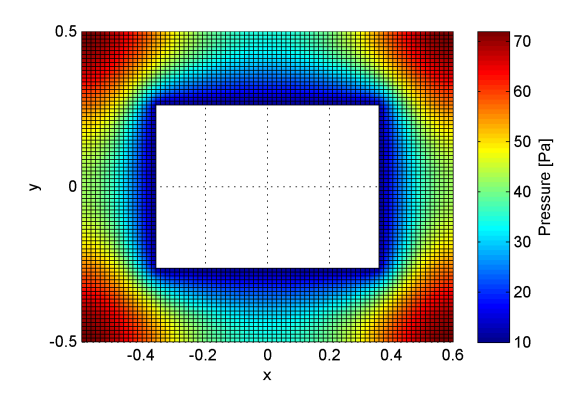

5.4. ábra. A kiszámolt akusztikai tér

## A módszer tesztelése

#### 6.1. Eredmények értékelése 1 dimenzióban

A MATLAB-ban megvalósított egydimenziós PML alkalmazásának egy példája látható a 6.1. ábrán. Jól látható, hogy a fizikai tartományon megfelelő a hullámterjedés, a PML rétegen belül pedig folyamatosan csillapodnak a hullámok visszaverődés nélkül. A tesztek során a hullámok frekvenciáját, a PML réteg vastagságát és felbontását változtattam, ügyelve arra, hogy a fizikai tartomány felbontása kielégítse azt az ökölszabályt, miszerint lineáris alakfüggvények esetében a szomszédos felületi csomópontok távolsága nem haladhatja meg a hullámhossz hatodrészét.

A tesztek eredményei a 6.1. táblázatban láthatóak. A táblázat utolsó oszlopában található relatív hiba az ideális  $A\mathrm{e}^{\mathrm{i}kx}$  megoldástól való eltérést mutatja a fizikai tartományon. Az eredmények azt mutatják, hogy a PML alacsony elemszám mellett is jól teljesít, a hiba egy adott elemszám elérése után nem csökken annyira, hogy megérné jobb felbontást használni (6.2. ábra). A frekvencia növelésével a hiba is nő változatlan rétegvastagság mellett, ezért célszerű vékonyabb réteget alkalmazni a gyorsabb csillapítás miatt.

A tesztek futtatása során a fizikai geometria mérete nem tért el nagy mértékben a hullámhossztól. A 6.2. ábrán látható, hogy a fizikai tartomány növelésével a hiba is növekszik. Ennek oka a 6.3. ábrán látható, az adott hullámhossznál sokkal nagyobb méretű geometria alkalmazása esetén diszperzió lép fel, melynek következtében egyre nagyobb fázishiba jön létre a hullámok között. A diszperzió kiküszöbölhető a hullámegyenlet korrekciójával, azonban ez nem triviális feladat, különösen többdimenziós esetben [16].

#### 6.2. Eredmények értékelése 2 dimenzióban

A 2 dimenziós PML egy szimulációja látható a 6.4. ábrán. A geometria közepén lévő piros jelzés mutatja a gerjesztés helyét, az ábráról leolvashatóak az alkalmazott paraméterek, mint például a PML vastagsága és felbontása. A relatív hiba a

$$
\hat{p}(x,y) = \frac{1}{4}H_0^{(1)}(kr(\mathbf{x}, \mathbf{y})) \qquad \mathbf{x}, \mathbf{y} \in \mathbb{R}^2
$$

ideális megoldástól való eltérést mutatja.

A különböző paraméterekkel végrehajtott szimuláció eredményei a 6.2. táblázatban láthatóak. Észrevehető, hogy viszonylag kis vastagságú és felbontású PML alkalmazása esetén is a szimuláció jól közelíti az elvárt eredményt. A hullámhosszhoz képest hosszabb geometrián azonban kimagaslóan nagy a hiba. Ennek oka az egy dimenziós esetnél is bemutatott diszperzió.

A 6.5. ábrán látható egy kör alakú geometria körül lévő PML réteg használatával végrehajtott szimuláció. A megoldás során a lokális csillapítás függvényt használó megvalósítást alkalmaztam, ilyen geometriákon végzett szimulációk megvalósítása csak nagyon nehezen lenne kivitelezhető globális csillapítás függvények használatával.

| Frekvencia | PML réteg<br>PML réteg |            | Relatív hiba |
|------------|------------------------|------------|--------------|
| (Hz)       | vastagsága             | felbontása |              |
|            | (m)                    | (elem)     |              |
|            | 5                      | 30         | 0,001        |
|            |                        | 10         | 0,007        |
| 50         | $\mathbf{1}$           | 30         | 0,001        |
|            |                        | 10         | 0,001        |
|            | $\lambda/4$            | 30         | 0,45         |
|            |                        | 10         | 0,5          |
|            | 5<br>$\mathbf{1}$      | 30         | 0,13         |
|            |                        | 10         | 0,19         |
| 250        |                        | 30         | 0,14         |
|            |                        | 10         | 0,14         |
|            | $\lambda/4$            | 30         | 0,03         |
|            |                        | 10         | 0,18         |
|            | 5                      | 30         | 1,46         |
|            |                        | 10         | 1,22         |
| 1k         | $\mathbf{1}$           | 30         | 1,37         |
|            |                        | 10         | 1,38         |
|            | $\lambda/4$            | 30         | 0,02         |
|            |                        | 10         | 0,17         |

6.1. táblázat. 1 dimenziós PML teszteredményei

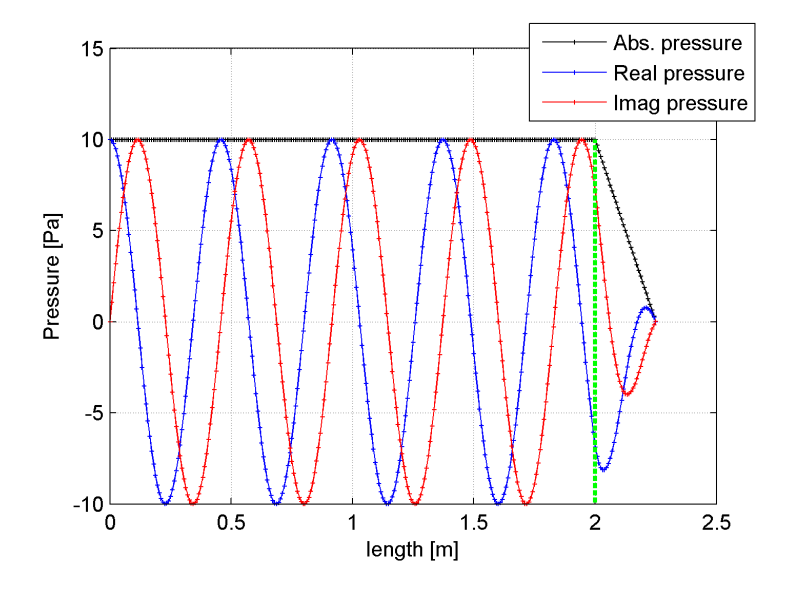

Fizikai tartomány: 2 m, PML: 0.25 m, frekvencia: 750 Hz, relatív hiba: 0.76 % 6.1. ábra. PML megvalósítása 1 dimenzióban

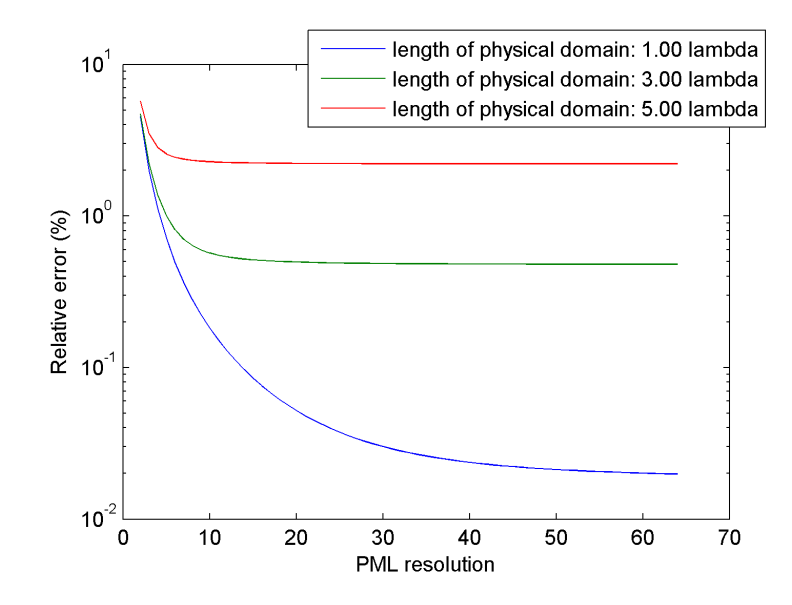

6.2. ábra. PML relatív hibája a felbontás függvényében

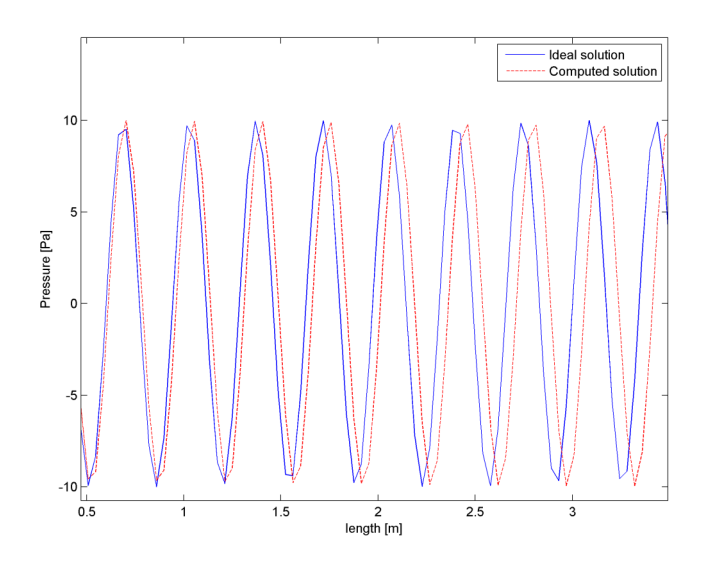

6.3. ábra. Diszperzió a geometrián

| Frekvencia | PML réteg  | PML réteg      | Relatív hiba |  |
|------------|------------|----------------|--------------|--|
| (Hz)       | vastagsága | felbontása     |              |  |
|            | (m)        | (elem)         |              |  |
|            | 1,0        | 8              | 0,16         |  |
|            |            | 4              | 0,68         |  |
| 50         | 0,25       | 8              | 0,18         |  |
|            |            | 4              | 0,81         |  |
|            | 0,1        | 8              | 0,18         |  |
|            |            | 4              | 0,82         |  |
|            | 1,0        | 8              | 1,38         |  |
|            |            | 4              | 3,82         |  |
| 250        | 0,25       | 8              | 0,66         |  |
|            |            | $\overline{4}$ | 2,04         |  |
|            | 0,1        | 8              | 1,26         |  |
|            |            | $\overline{4}$ | 2,16         |  |
|            | 1,0        | 16             | 4,66         |  |
|            |            | 8              | 6,76         |  |
| 750        | 0,25       | 8              | 5,41         |  |
|            |            | 4              | 5,61         |  |
|            | 0,1        | 8              | 5,34         |  |
|            |            | 4              | 5,79         |  |

6.2. táblázat. 2 dimenziós PML teszteredményei

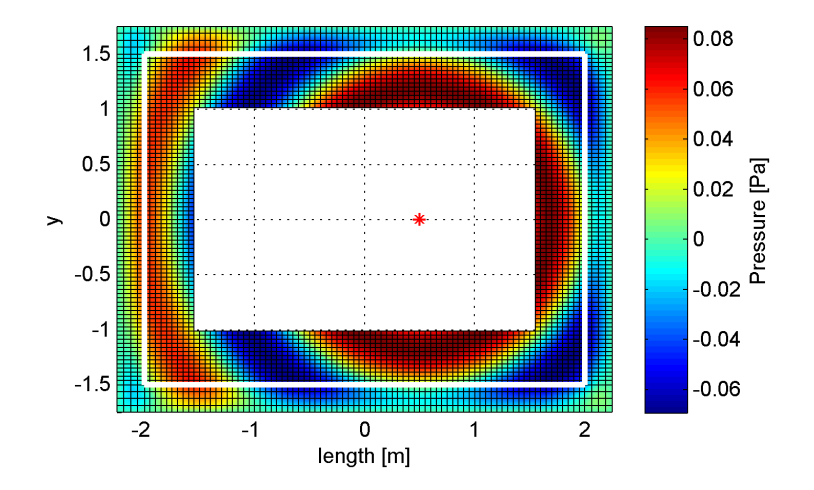

Frekvencia: 250 Hz, PML: 0.25 m, PML felbontás: 4, relatív hiba: 2.04 % 6.4. ábra. PML megvalósítása 2 dimenzióban

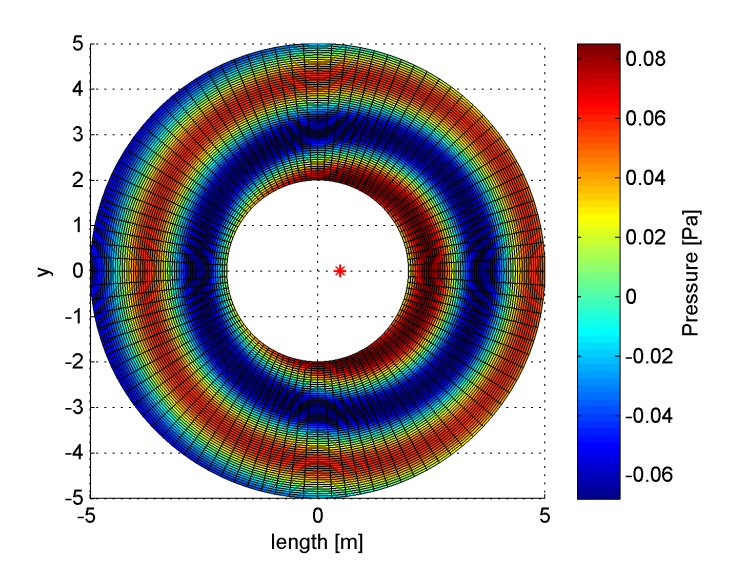

Frekvencia: 150 Hz, PML: 1 m, PML felbontás: 4, relatív hiba: 1.33 %

6.5. ábra. Szimuláció kör alakú geometrián

| Módszer    | <b>Atlagos</b><br>mátrix<br>összerakási<br>$id\delta(s)$ | <b>Atlagos</b><br>megoldási idő<br>(s) | Atlagos relatív<br>hiba $(\%)$ | <b>Atlagos</b><br>kondíciószám | <b>Szabadságfokok</b><br>száma |
|------------|----------------------------------------------------------|----------------------------------------|--------------------------------|--------------------------------|--------------------------------|
| <b>BEM</b> | 17.6477                                                  | 2,8405                                 | 2,75                           | 328                            | 4184                           |
| IEM        | 9.9955                                                   | 1.4242                                 | 1,69                           | 11456                          | 10336                          |
| PML        | 10,6621                                                  | 3,2302                                 | 0,82                           | 22142                          | 14896                          |

6.3. táblázat. Módszerek összehasonlítása

### 6.3. Összehasonlítás más módszerekkel

Nyílt térben terjedő hullámok szimulációjára alkalmas még a csatolt FEM/BEM és a végtelen elem módszer. A Nihu toolbox mindkét módszert támogatja, így lehetőség volt összehasonlítani a PML-lel mind sebesség, mind hiba szempontjából. Az alkalmazott fizikai geometria a 6.6. ábrán látható téglatest volt mindhárom esetben, a megoldás 100–700 Hz frekvencia között történt. A számított eredmények a 6.3. táblázatban és a 6.7. ábrákon láthatók.

A végtelen elemek és PML használata esetén a rendszermátrix létrehozásának ideje közel azonos. A csatolt véges-/peremelem módszer lassabb és amint a 6.7. ábrán látható, az alkalmazott geometrián a rezonanciafrekvenciák közelében irregularitás lép fel, melynek köszönhetően a hiba is sokkal nagyobb lesz. A végtelen elemek és a PML rendszermátrixai ritkák, ellentétben a peremelem módszer telített mátrixával, melynek köszönhetően a szabadságfokok száma erősen korlátozott.

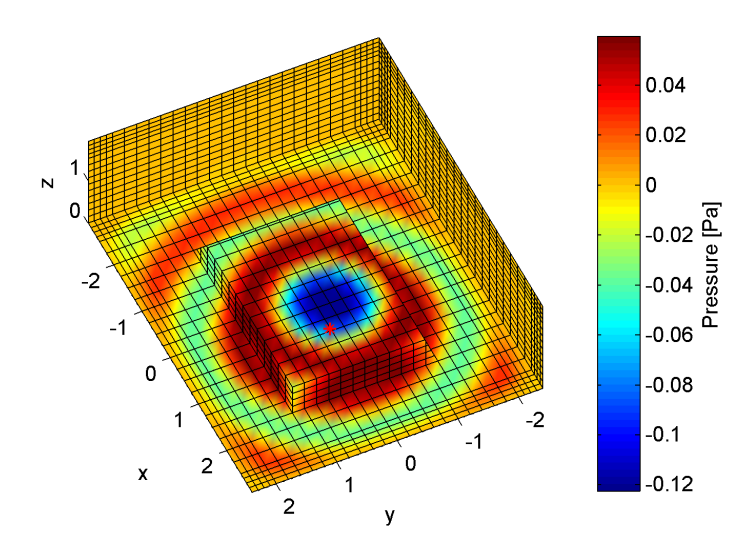

6.6. ábra. Háromdimenziós geometrián végrehajtott szimuláció

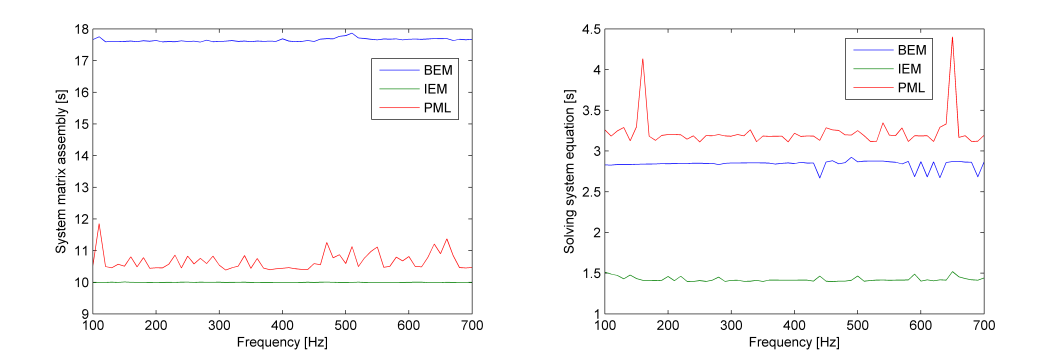

(a) A rendszermátrixok összerakási ideje a frekvencia függ-(b) Az egyenletrendszer megoldásának ideje a frekvencia vényében függvényében

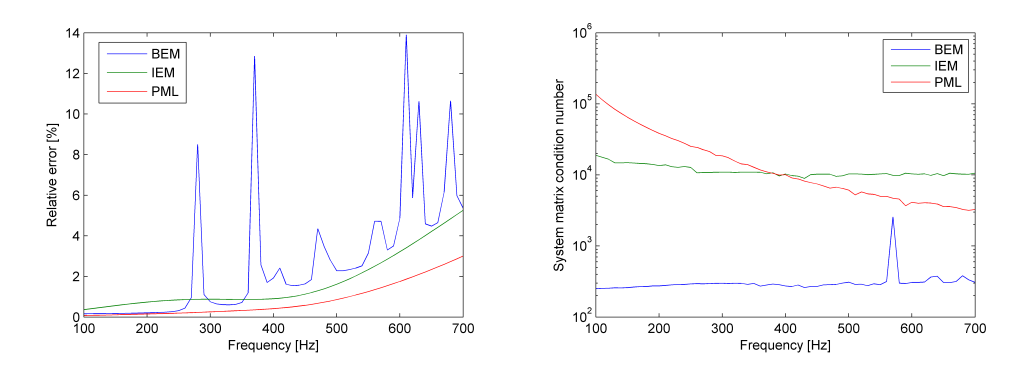

(c) A számított megoldás relatív hibája az adott frekvencián (d) A rendszermátrix kondíciószáma a frekvencia függvényében

6.7. ábra. Az alkalmazott módszerek jellemzői

## Mérés és szimuláció összehasonlítása

A szimulált és a valós akusztikai tér összehasonlítása érdekében egy mérést végeztem az akusztikai laboratórium süketszobájában. Építettem egy kocsi modellt, melynek belső felületére egy rezgésgerjesztőt erősítettem. A kocsi külső felületére gyorsulásérzékelőket helyeztem, melyek segítségével mértem a rezgésgerjesztő által létrehozott gerjesztést. A modell körül kialakuló hullámtér mérése céljából barkácsoltam egy negyedkör alakú vázat, amelyre mikrofonokat erősítettem. Az eszköz segítségével félgömb felületen mértem a hangnyomást. A megalkotott modell által gerjesztett hullámtér szimulációjához létrehoztam a kocsi felületének hálóját MATLAB környezetben. A modell felületén mért gyorsulásértékeket felhasználva kiszámítottam a kocsi körül kialakuló hullámteret a lokális csillapításfüggvényt használó PML segítségével.

#### 7.1. Az épített modell bemutatása

A modell létrehozásakor fontos szempont volt, hogy a belsejébe helyezett rezgésgerjesztőből kiáramló teljesítmény jelentős része a felületen létrejövő rezgés formájában legyen mérhető, ezért a kocsi 9mm-es rétegelt falemezből készült. A kocsi méreteinek megtervezése után a falemezekből kivágtam a modell egyes darabjait, majd a lemezeket összecsavaroztam. A lemezek között lévő réseket szilikonanyaggal vontam be a belső felületen, hogy megelőzzem a hangteljesítmény kiszivárgását. A kocsi motorháztetőjének belső falára egy Solid Drive rezgésgerjesztőt csavaroztam, melynek tápellátását a modell elején fúrt apró lyukon át vezettem be.

Az elkészített modell méretei:

- Hosszúság: 60 cm,
- Szélesség: 21,9 cm,
- Magasság: 17 cm.

A felületen létrejövő gerjesztés méréséhez mérőpontokat rajzoltam a kocsi felületére, melyek közel azonos távolságra helyezkednek el egymástól. Az elkészített kocsi modell a 7.1 ábrán látható.

#### 7.2. A modell felületén létrehozott gerjesztés mérése

A mérés elvégzéséhez a következő eszközöket használtam:

- NI 9234 és Compact RIO A/D-D/A-adat átalakító,
- $\bullet$  5 darab PCB 353B13 5 mV/g, ICP rezgésérzékelő,
- $\bullet$  3 darab PCB 355M44 20 mV/g, ICP rezgésérzékelő,
- PCB Rezgéskalibrátor,

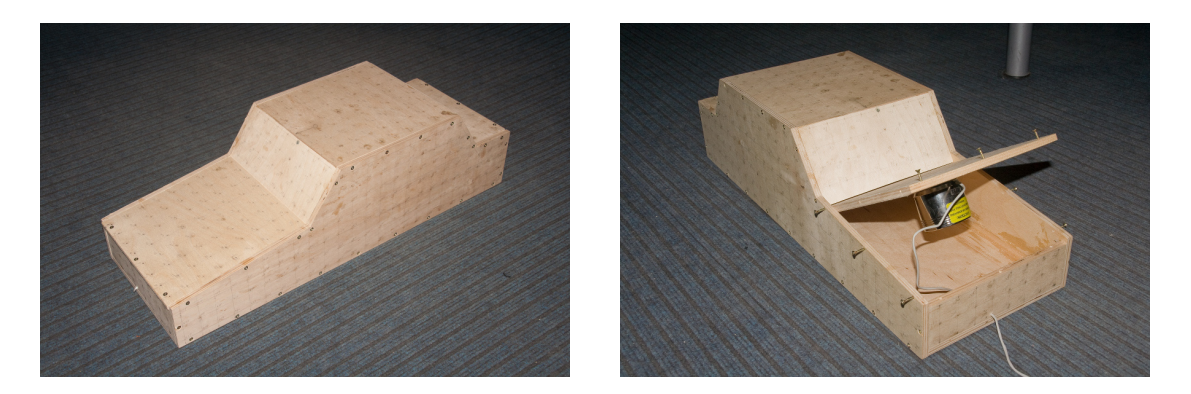

7.1. ábra. Az elkészített kocsi modell (bal) és a beépített rezgésgerjesztő (jobb).

• mérő- és feldolgozó szoftver.

Az eszközöket az Akusztikai Laboratórium süketszobájába helyeztem, majd kialakítottam a következő mérési elrendezést: A számítógépet, amelyen a mérő szoftver található összekötöttem az analóg-digitális adat átalakítóval. Az átalakítóra kötöttem a 8 darab rezgésérzékelőt és szintén ezen az eszközön keresztül köthető össze a rezgésgerjesztő kivezetése.

#### 7.3. A mérőszoftver alkalmazása

A kocsi felületén gerjesztett gyorsulás és a sugárzott akusztikai tér méréséhez is ugyanazt a mérő- és feldolgozó szoftvert használtam. A szoftver elindítása után az első lépés az átalakítóra kötött rezgésérzékelők beállítása és kalibrálása volt. A gyorsulásmérők érzékenységének beállításához a rendelkezésemre álló PCB rezgéskalibrátort használtam.

Megfelelő mintavételi frekvencia és mintaszám beállítása után a hangszóróra kötött gerjesztés paraméterei a következők voltak:

- 5 V MLS jel,
- 1 előciklus, 3 mérőciklus.

Az alkalmazott MLS jel egy véletlenszerűen generált sorozat, amely igen elterjedt akusztikai mérések esetén. Előnyei között említhető a mérési tartományban fehér energiaspektrum és a magas jel-zaj viszony. A rendszer állandósult állapotból való kilépése után lecsengo tranziens jelenségek kiküszöbölése érdekében ˝ az átlagolt mérőciklusokat egy mérés nélküli ciklus előzi meg ugyanazon mérőjel használatával.

Mivel az alkalmazott analóg-digitális átalakítóra egy időben csak 8 érzékelő köthető, ezért egyszerre csak 8 pontban mértem a kocsi felületén létrejövő rezgéseket. A mérőciklusok lezajlása után az érzékelőket áthelyezve másik 8 mérőpontba megismételtem a folyamatot, amíg a felületen lévő összes mérőpontban meg nem mértem a gyorsulásértékeket, összesen 533 mérőpontban. A rezgésérzékelőket a kocsi felületén megfelelő távolságra helyeztem egymástól, hogy a mérőfejek súlya ne befolyásolja a mérési eredményeket.

A mérés végeztével megkaptam az adott pontokban mért gyorsulásértékek spektrumát széles frekvenciatartományban.

#### 7.4. A modell által sugárzott akusztikai tér mérése

A lesugárzott hullámtér méréséhez az alábbi eszközöket használtam:

- NI 9234 és Compact RIO A/D-D/A-adat átalakító,
- 8 darab TMS 130B10 mikrofon,

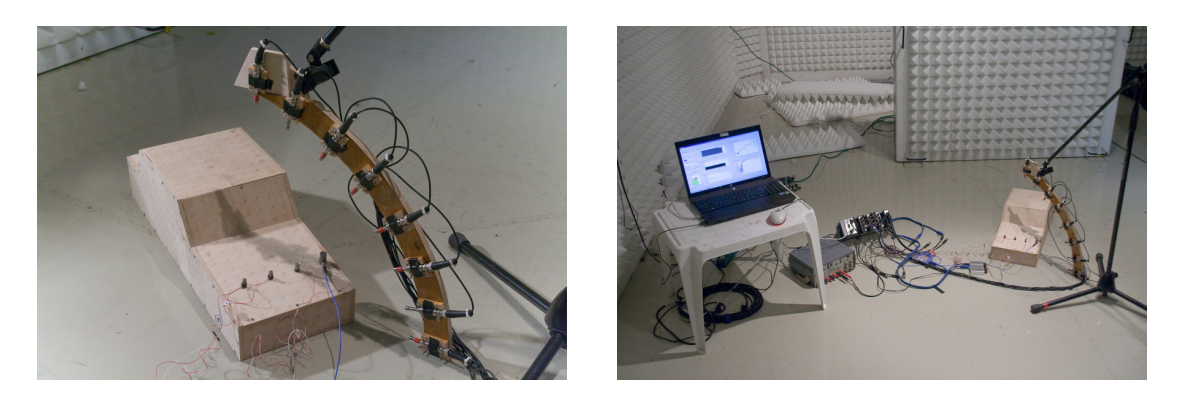

7.2. ábra. A süketszobában kialakított mérési elrendezés szemléltetése

| Szabadságfokok<br>száma | Elemek száma | PML<br>vastagsága<br>(m) | PML<br>felbontása | <b>Maximális</b><br>vizsgálható<br>frekvencia<br>(Hz) |
|-------------------------|--------------|--------------------------|-------------------|-------------------------------------------------------|
| 130224                  | 123312       | 0.25                     |                   | 1100                                                  |

7.1. táblázat. A szimulációs modell paraméterei

- Hangnyomásszint kalibrátor,
- mérő- és feldolgozó szoftver.

A mérési elrendezés hasonló volt, mint a rezgésmérés esetében. A mikrofonokat az adat átalakítóra kötöttem, majd egy negyedkör alakú vázra helyeztem a kocsi középpontjától 40 cm távolságra. A mérés elvégzéséhez a mérő szoftvert használtam. A mikrofonok kalibrálása után beállítottam a gyorsulásmérés esetében is alkalmazott gerjesztés paramétereket. A mérési ciklus lezajlása után a modellt 5°-onként elforgatva megmértem a kocsi körül kialakuló hullámteret, így megkaptam a hangnyomásértékek spektrumát egy félgömb alakú felületen. A mérőállványt 1,5 cm-el közelebb helyeztem a modellhez, majd az előbb alkalmazott mérési eljárást megismételve megkaptam a hangnyomásértékek spektrumát egy kisebb sugarú félgömb felületen is. Erre azért volt szükség, hogy a félgömb felületen átsugárzott hangteljesítmény mérhető legyen.

A süketszobában felállított gyorsulás- és hangnyomásmérés elrendezése a a 7.2 ábrán látható.

#### 7.5. A szimulációs modell

A szimulációhoz létrehozott modell hálója látható a 7.3. ábrán. A kocsi szimulációs modelljét kiegészítettem a kialakuló akusztikai tér hálójával, amelyre PML réteget vetítettem. A rendszermátrix nagy mérete miatt, a rendszeregyenlet megoldásához egy iteratív megoldó algoritmusra volt szükség, amely a megadott iterációk számának függvényében képes az egzakt megoldást bizonyos hibahatáron belül megközelíteni. A GMRES megoldót választottam, mely a Krylov altér típusú iteratív megoldók családjába tartozik [12, 10]. Az alkalmazott szimulációs modell paraméterei láthatóak a 7.1. táblázatban.

Elkészítettem a kocsi felületére rajzolt mérőpontok hálóját, amely segítségével a mért gyorsulásértékek ráinterpolálhatóak a szimulációs modellre az adott frekvencián. A felületen lévő gyorsulásértékek ismeretében a sugárzott akusztikai tér szimulálható (7.5. ábra).

Mivel a mérési és szimulációs eredményeket még nem sikerült teljes mértékben kiértékelni, ezért a részletes összehasonlítást a szóbeli előadáson fogom bemutatni.

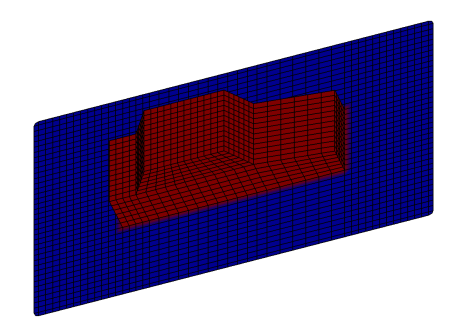

7.3. ábra. Az épített modell hálója

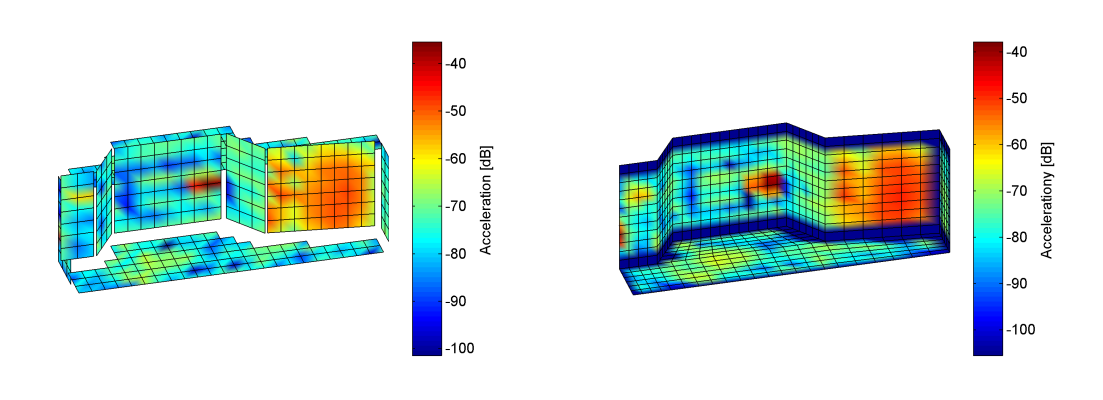

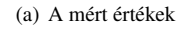

(a) A mért értékek (b) Az interpolált értékek

7.4. ábra. A mért és az interpolált gyorsulásértékek 900 Hz-en

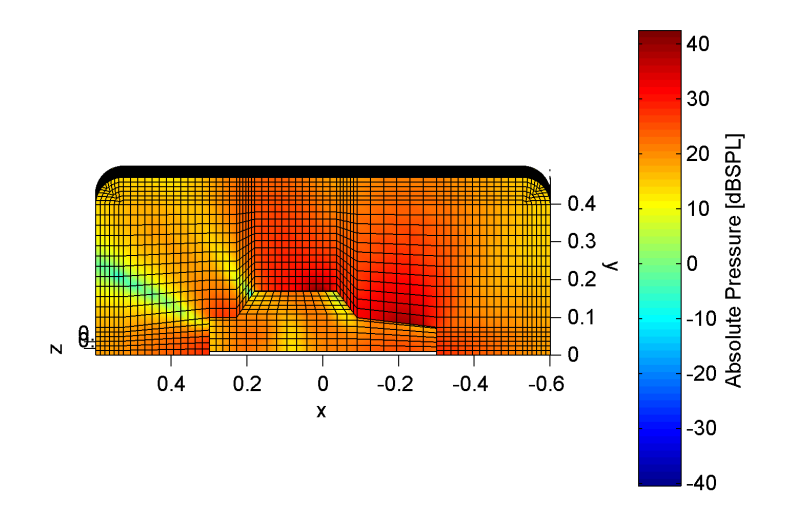

7.5. ábra. A szimulált akusztikai tér 1 kHz-en

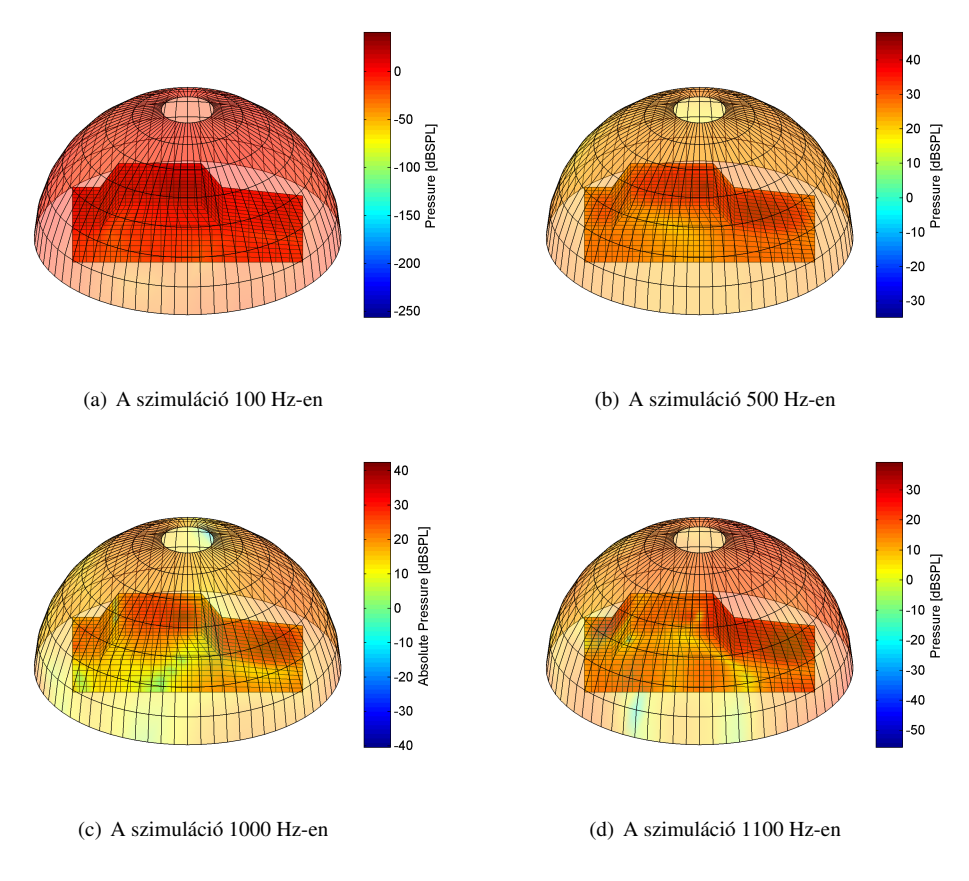

7.6. ábra. A gerjesztő felület és a lesugárzott tér szimulációja különböző frekvenciákon

# 8. fejezet Összefoglalás

A dolgozat keretein belül bemutattam az akusztikai hullámterjedési problémák numerikus számítása során alkalmazott végeselem módszer egy lehetséges kiterjesztését nyílt térben terjedő hullámok szimulálására. Ez számos gyakorlati probléma megoldása során előnyös, ugyanis megfelelő kép kapható a vizsgált térről, anélkül, hogy prototípus építésére lenne szükség. A dolgozat írásakor jelenlévő és általam ismert irodalomban bemutatott PML megvalósítás csak szabályos geometriájú problémák számítására alkalmazható, nem szabályos tartományok vizsgálata esetén nagyon nehézkes, kényelmetlen lehet a használata. Az általam kidolgozott és bemutatott lokális csillapításfüggvényeket használó implementáció tetszőleges tartomány esetén egyszerűen és kényelmesen használható a megvalósítás mellé beépített függvénycsalád segítségével. Megmutattam, hogy az általam implementált PML módszerrel hatékonyan végezhetőek el numerikus akusztikai számítások nyílt térben, a technika az alkalmazási keretein belül felveszi a versenyt az alternatív nyíltteri kiterjesztési módszerekkel, sőt azoknál jobban is teljesíthet. A valós felhasználás szemléltetése érdekében bemutattam egy modellkísérletet és a számítógépes szimulációt mérési eredményekkel vetettem össze.

Az itt bemutatott megvalósítás segítségével frekvenciatartománybeli analízis lehetséges. A megvalósított PML továbbfejleszthető időtartománybeli vizsgálatok lehetségessé tételére. A dolgozat írásakor fellelhető irodalom elég hiányos e téren, ezért a témakör számos kutatási lehetőséget rejt magában.

### A. Függelék

## A PML gyenge alakjának levezetése 1 dimenzióban

A (4.3). egyenletben elvégezve a szorzat deriválását, majd beszorozva  $\gamma(x)$ -el kapjuk a következő egyenletet:

$$
\frac{1}{\gamma(x)}\frac{\partial^2 p_A(x)}{\partial x^2} - \frac{1}{\gamma^2(x)}\frac{\partial \gamma(x)}{\partial x}\frac{\partial p_A(x)}{\partial x} + k^2 \gamma(x) p_A(x) = 0.
$$

A következőkben az egyszerűség miatt a  $\frac{\partial}{\partial x}$  operátort a  $\partial_x$  operátorral jelölöm. A fizikai és PML tartományra felírható egyenletek gyenge alakjai:

$$
\int_{\Omega_F} \phi(x) \left[ \partial_x^2 p_F(x) + k^2 p_F(x) \right] dx = 0,
$$
\n
$$
\int_{\Omega_A} \phi(x) \left[ \frac{1}{\gamma(x)} \partial_x^2 p_A(x) - \frac{1}{\gamma^2(x)} \partial_x \gamma(x) \partial_x p_A(x) + k^2 \gamma(x) p_A(x) \right] dx = 0.
$$
\n(A.1)

A fizikai tartományra vonatkozó egyenletet tovább alakítva kapjuk<sup>1</sup>:

$$
\int_{\partial\Omega_F} \phi(x)\partial_x p_F(x)dx - \int_{\Omega_F} \partial_x \phi(x)\partial_x p_F(x)dx + \int_{\Omega_F} k^2 \phi(x)p_F(x)dx = 0
$$

$$
\partial\Omega_F = \partial\Omega_v \cup \partial\Omega_{FA},
$$

$$
\int_{\partial\Omega_F} \phi(x)\partial_x p_F(x)dx = \int_{\partial\Omega_v} \phi(x)\partial_x p_F(x)dx + \int_{\partial\Omega_{FA}} \phi(x)\partial_x p_F(x)dx,
$$

$$
\int_{\partial\Omega_{FA}} \phi(x)\partial_x p_F(x)dx = \int_{\partial\Omega_{FA}} \phi(x)\frac{1}{\gamma(x)}\partial_x p_A(x)dx.
$$

Az (A.1). egyenlet középső tagját tovább alakítva

$$
\int_{\Omega_A} \frac{1}{\gamma^2(x)} \partial_x \gamma(x) \phi(x) \partial_x p_A(x) dx =
$$
\n
$$
\int_{\partial \Omega_A} -\frac{1}{\gamma(x)} \phi(x) \partial_x p_A(x) dx + \int_{\Omega_A} \frac{1}{\gamma(x)} \partial_x (\phi(x) \partial_x p_A(x)) dx
$$
\n
$$
\partial \Omega_A = \partial \Omega_{FA} \cup \partial \Omega_D
$$

egyenlethez jutunk. Az egyenlet utolsó tagját tovább alakíthatjuk

$$
\int_{\Omega_A} \frac{1}{\gamma(x)} \partial_x \left( \phi(x) \partial_x p_A(x) \right) dx =
$$
\n
$$
\int_{\Omega_A} \frac{1}{\gamma(x)} \partial_x \phi(x) \partial_x p_A(x) dx + \int_{\Omega_A} \frac{1}{\gamma(x)} \phi(x) \partial_x^2 p_A(x) dx
$$
\n
$$
\int_{\Omega_A} \frac{1}{\gamma(x)} \phi(x) \partial_x^2 p_A(x) dx
$$

<sup>1</sup> felhasználtam a  $\nabla \cdot (\phi(x)\nabla p(x)) = \nabla \phi(x)\nabla p(x) + \phi(x)\nabla^2 p(x)$  összefüggést

módon. Ezeket felhasználva és visszahelyettesítve az (A.1). egyenletbe megkapjuk a

$$
\int_{\partial\Omega_A} \frac{1}{\gamma(x)} \phi(x) \partial_x p_A(x) dx - \int_{\Omega_A} \frac{1}{\gamma(x)} \partial_x \phi(x) \partial_x p_A(x) dx +
$$

$$
\int_{\Omega_A} k^2 \gamma(x) p_A(x) \phi(x) dx = 0
$$

egyenletet. Felhasználva az

$$
\int_{\partial\Omega_A} \frac{1}{\gamma(x)} \phi(x) \partial_x p_A(x) dx = - \int_{\partial\Omega_{FA}} \frac{1}{\gamma(x)} \phi(x) \partial_x p_A(x) dx + \int_{\partial\Omega_D} \frac{1}{\gamma(x)} \phi(x) \partial_x p_A(x) dx
$$

egyenletet és összegezve az eddigi eredményeket jutunk az adott probléma gyenge alakjához:

$$
\int_{\Omega_A} \frac{1}{\gamma(x)} \partial_x \phi(x) \partial_x p_A(x) dx - \int_{\Omega_A} k^2 \gamma(x) \phi(x) p_A(x) dx +
$$
\n
$$
\int_{\Omega_F} \partial_x \phi(x) \partial_x p_F(x) dx - \int_{\Omega_F} k^2 \phi(x) p_F(x) dx = \int_{\partial \Omega_v} \phi(x) \partial_n p_F(x) dx.
$$
\n(A.2)

### B. Függelék

## MATLAB kód az akusztikai térszámítás bemutatásához

clear all;

```
% tegla geometria parameterek
L_slab_x = 1.2; % tegla hossza
L_slab_y = 1; % tegla magassaga
L_{\text{hole\_X}} = 0.6; % lyuk hossza
L_{\text{hole}_y} = 0.5; % lyuk magassaga
N_slab = 80; % tegla felbontasa
% akusztikai es gerjesztes parameterek
rho0 = 1.225; % levegosuruseg [kg/m3]
c = 340; % hangsebesseg [m/s]<br>
f = 250; % frekvencia [Hz]
           % frekvencia [Hz]
p0 = 10; % gerjeszto nyomas [Pa]
% geometria letrehozasa
slab = create_slab([L_slab_x L_slab_y],N_slab);
slab = translate_mesh(slab,[-L_slab_x/2 - L_slab_y/2 0]);
slab = mesh_section(slab, [-L_hole_x/2 - L_hole_y/2 -inf;...]L_hole_x/2 L_hole_y/2 inf],'none');
slab = drop_unused_nodes(slab);
slab.Materials = [1 1 rho0 0 0];
% a rendszermatrix osszerakasa
[M K DOF] = model_{mk(slab)};S = K - (2 * pi * f)^2 * M;nnode = size(slab.Nodes,1); % csomopontok szama
dLx = L_slab_x/N_slab; % elem hossza
dLy = L_slab_y/N_slab; % elem magassaga
% gerjesztes es megoldas indexek
\text{icxc} = \text{mesh\_select}(\text{slab}, \text{spring}(t) \text{abs}(x) \leq \text{if } \omega \text{abs}(y) \leq \text{if'}, \ldotsL_hole_x/2+1.5*dLx,L_hole_y/2+dLy),'ind');
isol = setdiff(1:nnode,iexc).';
% rendszeregyenlet megoldasa
S21 = S(isol, iexc); S22 = S(isol, isol);p\_sol = zeros(mode,1);
```

```
p\_sol(iexc) = p0;p\_sol(isol) = -S22\ (S21*p\_sol(iexc));% eredmeny kirajzolasa
figure;
plot_mesh(slab,real(p_sol));
ylabel(colorbar, 'Pressure [Pa]');
```
Az utolsó sorban lévő zárójelezés fontos, mivel a MATLAB ilyenkor nem a

inv(-S22)\*S21\*p\_sol(iexc)

parancsot hajtja végre, hanem megoldja az  $Ax = b$  egyenletrendszert.

## Irodalomjegyzék

- [1] R. J. Astley, J-P. Coyette, and L. Cremers. Three-dimensional wave-envelope elements of variable order for acoustic radiation and scattering: Part II. formulation in the time domain. *Journal of the Acoustical Society of America*, 103:64–72, 1998.
- [2] R. J. Astley, G. J. Macaulay, J-P. Coyette, and L. Cremers. Three-dimensional wave-envelope elements of variable order for acoustic radiation and scattering: Part I. formulation in the frequency domain. *Journal of the Acoustical Society of America*, 103:49–63, 1998.
- [3] J.-P. Bérenger. A perfectly matched layer for the absorption of electromagnetic waves. *Journal of Computational Physics*, 114:185–200, 1994.
- [4] A. Bermúdez, L. Hervella-Nieto, A. Prieto, and R. Rodrígez. Perfectly matched layers. In Marburg and Nolte [17], chapter 6, pages 167–196.
- [5] J. Biermann, O. von Estorff, S. Petersen, and C. Wenterodt. Higher order finite and infinite elements for the solution of Helmholtz problems. *Computer Methods in Applied Mechanics and Engineering*, 198:1171–1188, 2009.
- [6] J. H. Bramble and J. E. Pasciak. Analysis of a finite PML approximation for the three dimensional time-harmonic maxwell and acoustic scattering problems. *Computation of Mathematics*, 76(258):597–614, 2007.
- [7] Z. Chen, G. Hofstetter, and H. Mang. A Galerkin-type BE-formulation for acoustic radiation and scattering of structures with arbitrary shape. In Marburg and Nolte [17], chapter 16, pages 435–458.
- [8] F. Collino and P. B. Monk. Optimizing the perfectly matched layer. *Computational Methods in Applied Mechanical Engineering*, 164:157–171, 1998.
- [9] J. P. Coyette and J. Van de Peer. Acoustic Boundary Elements. chapter VII., pages 1–32.
- [10] J. W. Demmel. *Applied Numerical Linear Algebra*, pages 300–320. SIAM, 1997.
- [11] D. Dreyer, S. Petersen, and O. von Estorff. Effectiveness and robustness of improved finite elements for exterior acoustics. *Computational Methods in Applied Mechanical Engineering*, 195:3591–3607, 2006.
- [12] S. Gisbert and G. Takó. *Numerikus módszerek I.* ELTE, 2002.
- [13] D. Givoli. Computational absorbing boundaries. In Marburg and Nolte [17], chapter 5, pages 145– 166.
- [14] D. Givoli, T. Hagstrom, and I. Patlashenko. Finite element formulation with high-order absorbing boundary conditions for time-dependent waves. *Computational Methods in Applied Mechanical Engineering*, 195:3666–3690, 2006.
- [15] P. Göransson. Acoustic Finite Elements. chapter VI., pages 1–45.
- [16] I. Harari, M. Slavutin, and E. Turkel. Analytical and numerical studies of a finite element PML for the Helmholtz equation. *Journal of Computational Acoustics*, 8(1):121–137, 2000.
- [17] S. Marburg and B. Nolte, editors. *Computational Acoustics of Noise Propagation in Fluids Finite and Boundary element methods*. Springer, 2008.
- [18] S. Marburg and B. Nolte. A unified approach to finite and boundary element discretization in linear time-harmonic acoustics. In *Computational Acoustics of Noise Propagation in Fluids – Finite and Boundary element methods* [17], chapter 0, pages 1–34.
- [19] S. Marburg and T.-W. Wu. Treating the phenomenon of irregular frequencies. In Marburg and Nolte [17], chapter 15, pages 411–434.
- [20] Q. Qi and T. Geers. Evaluation of the perfectly matched layer for computational acoustics. *Journal of Computational Physics*, 139:166–183, 1998.
- [21] O. von Estorff, S. Petersen, and D Dreyer. Efficient infinite elements based on Jacobi polynomials. In Marburg and Nolte [17], pages 231–250.
- [22] C. H. Wilcox. A generalisation of theorems of Rellich and Atkinson. *Proceedings of the American Mathematical Society*, 7:271–276, 1956.